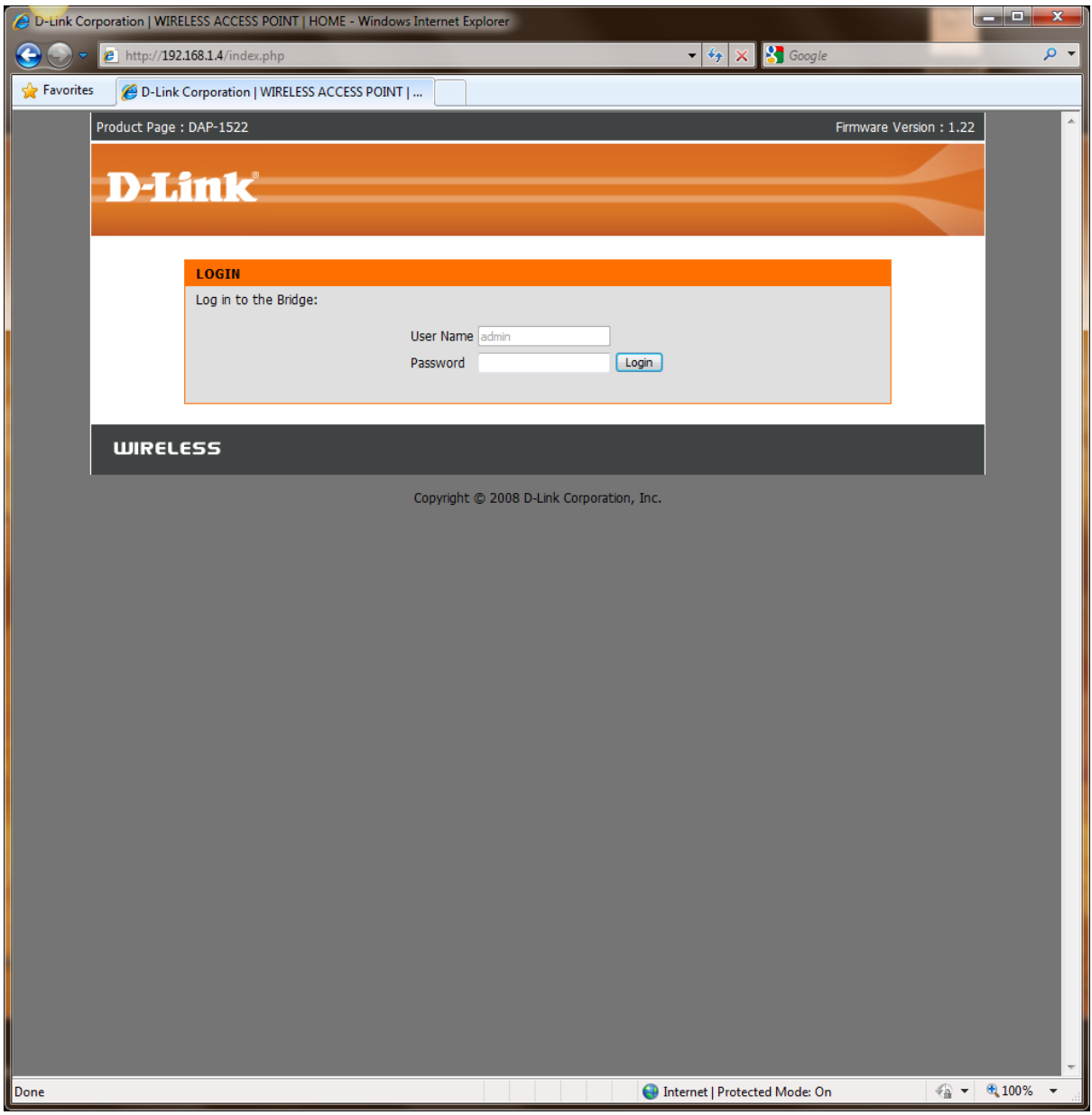

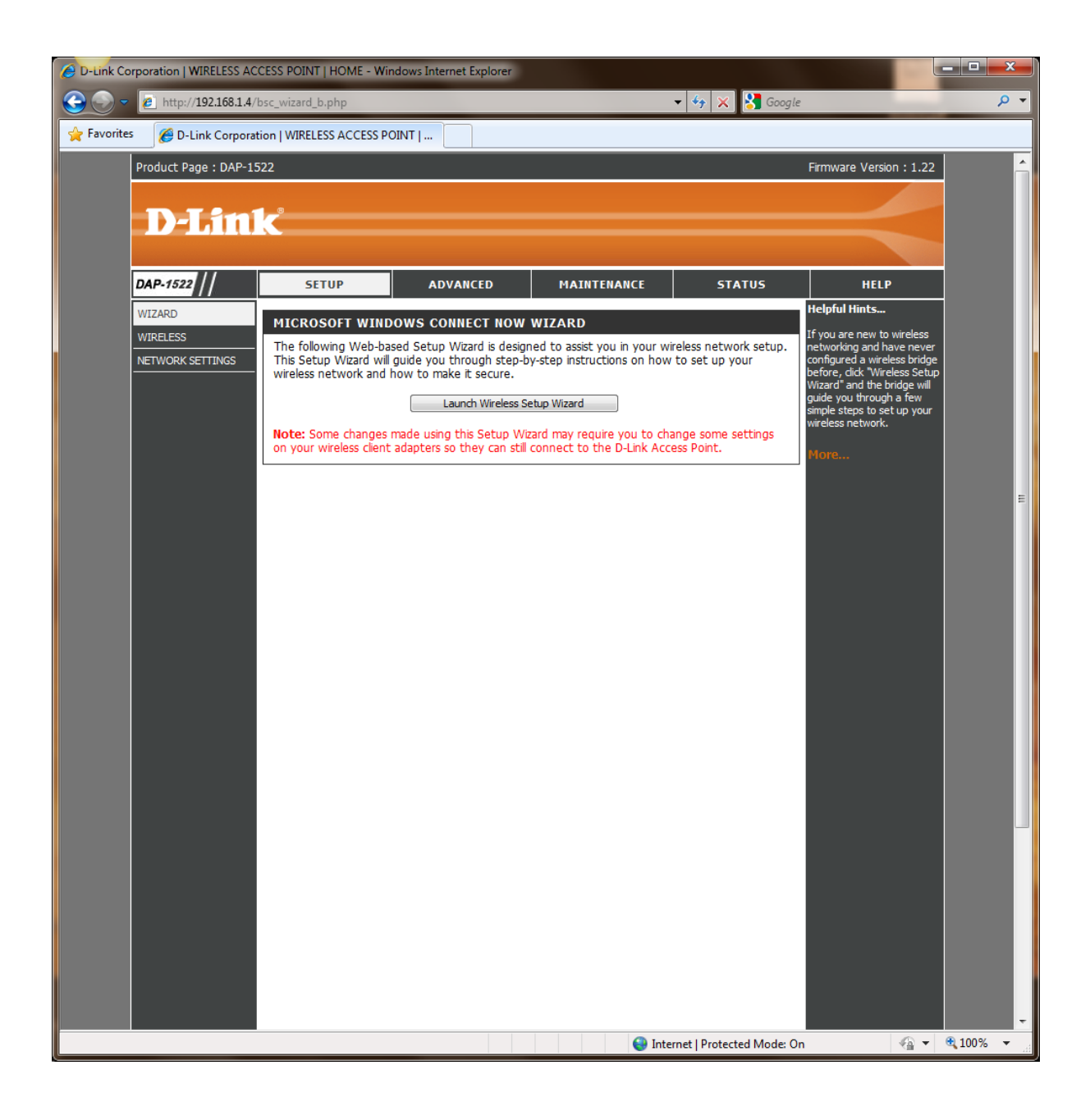

## LAUNCH WIRELESS SETUP WIZARD:

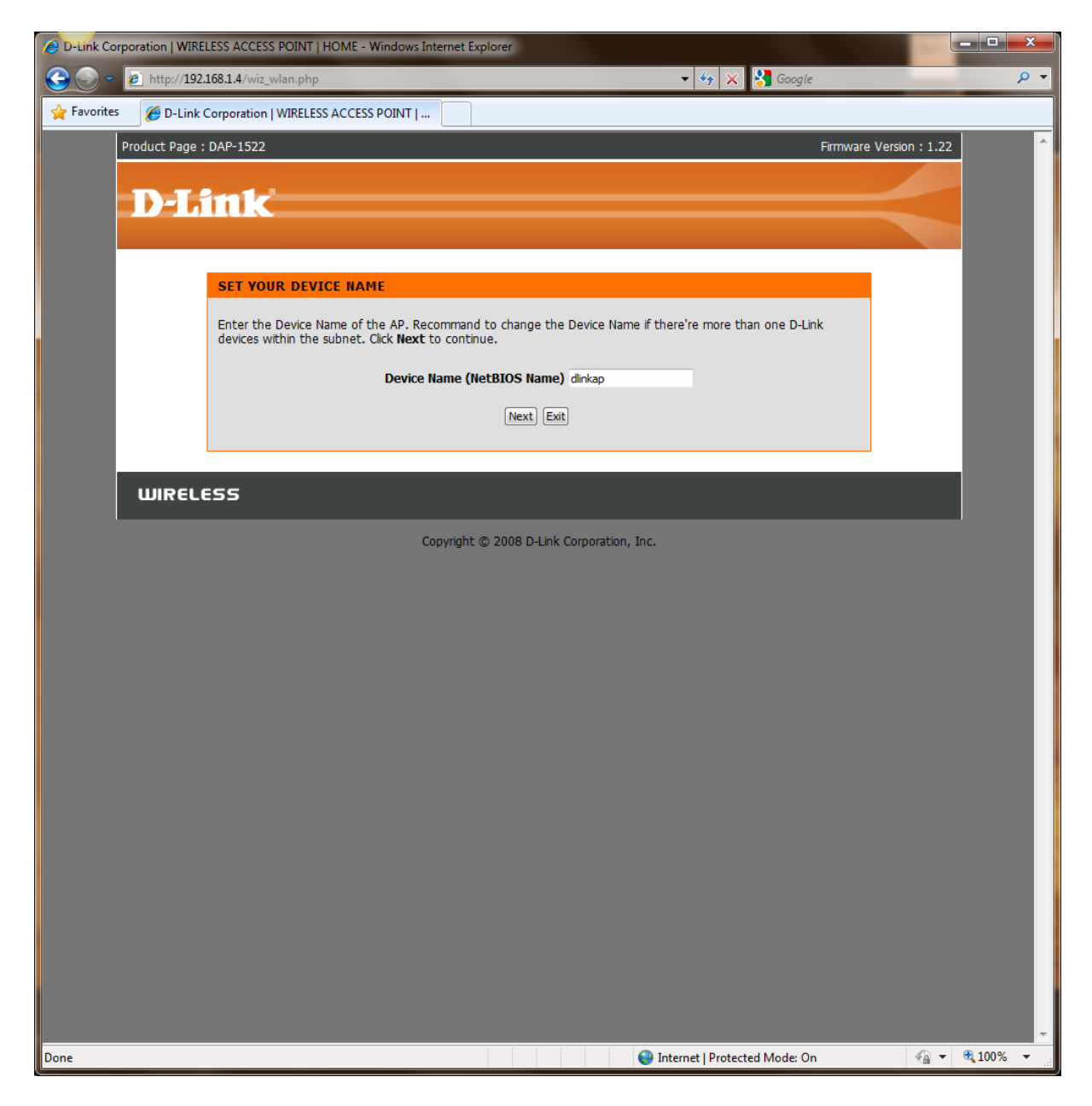

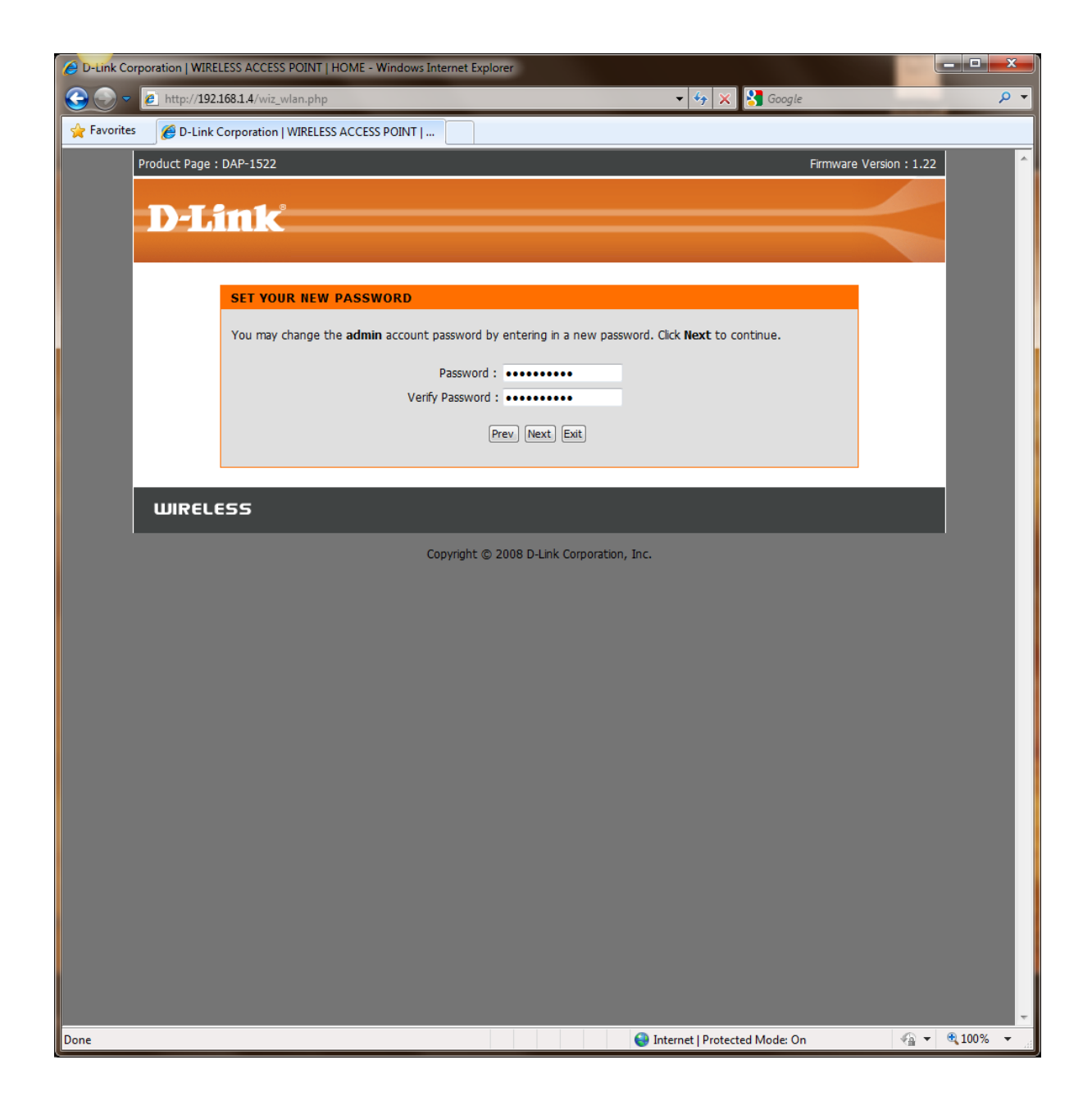

AUTO:

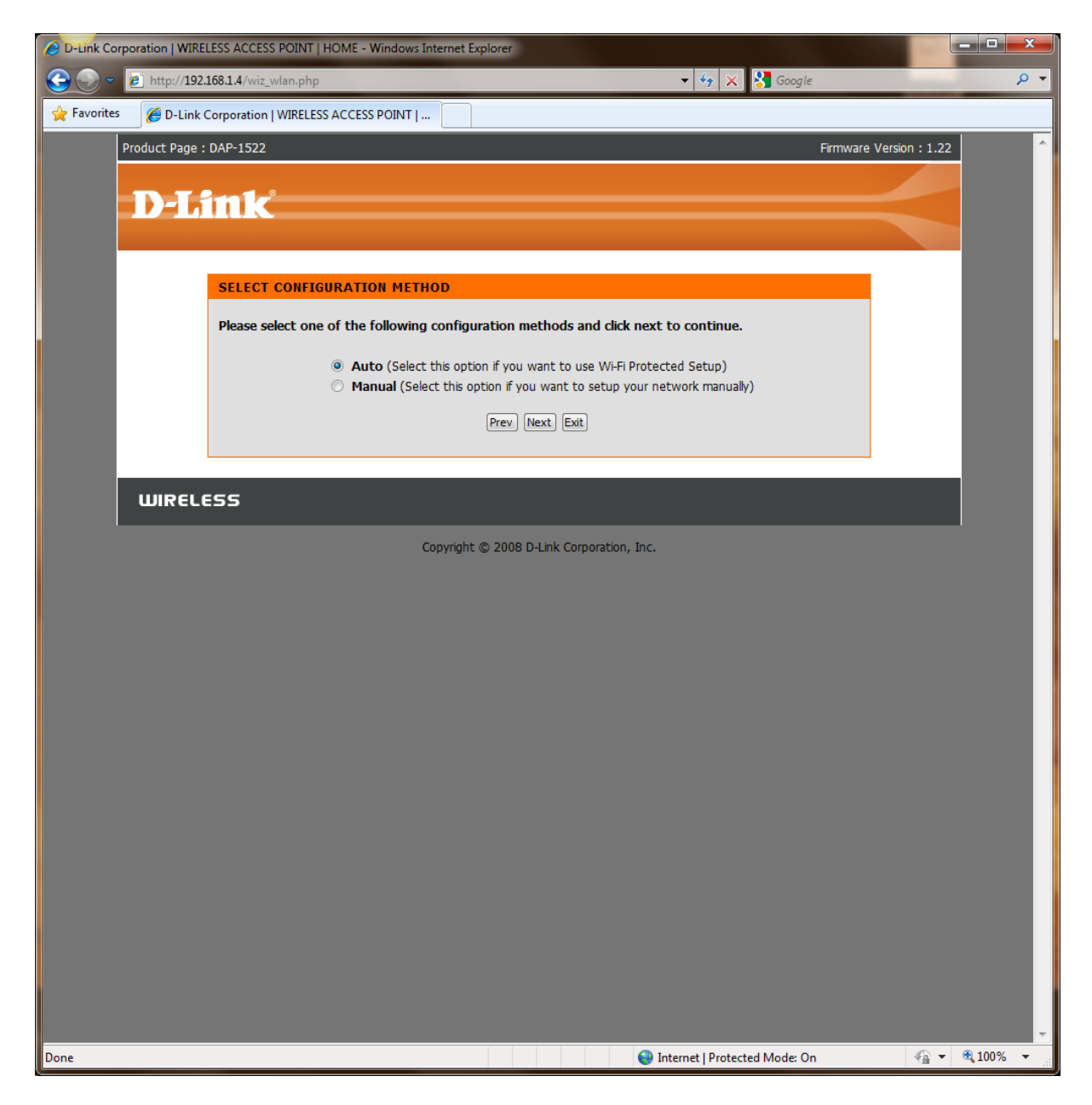

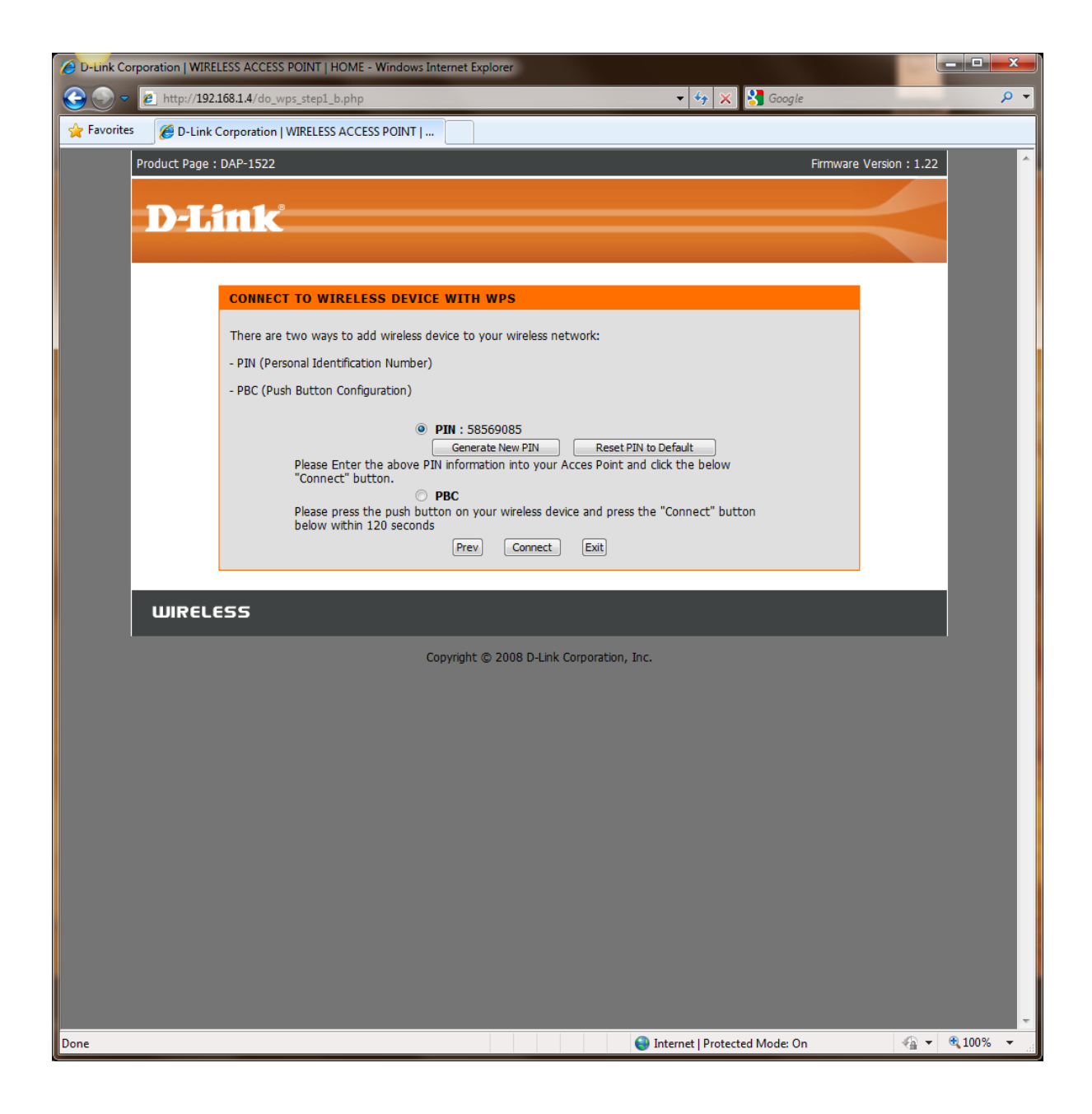

MANUAL:

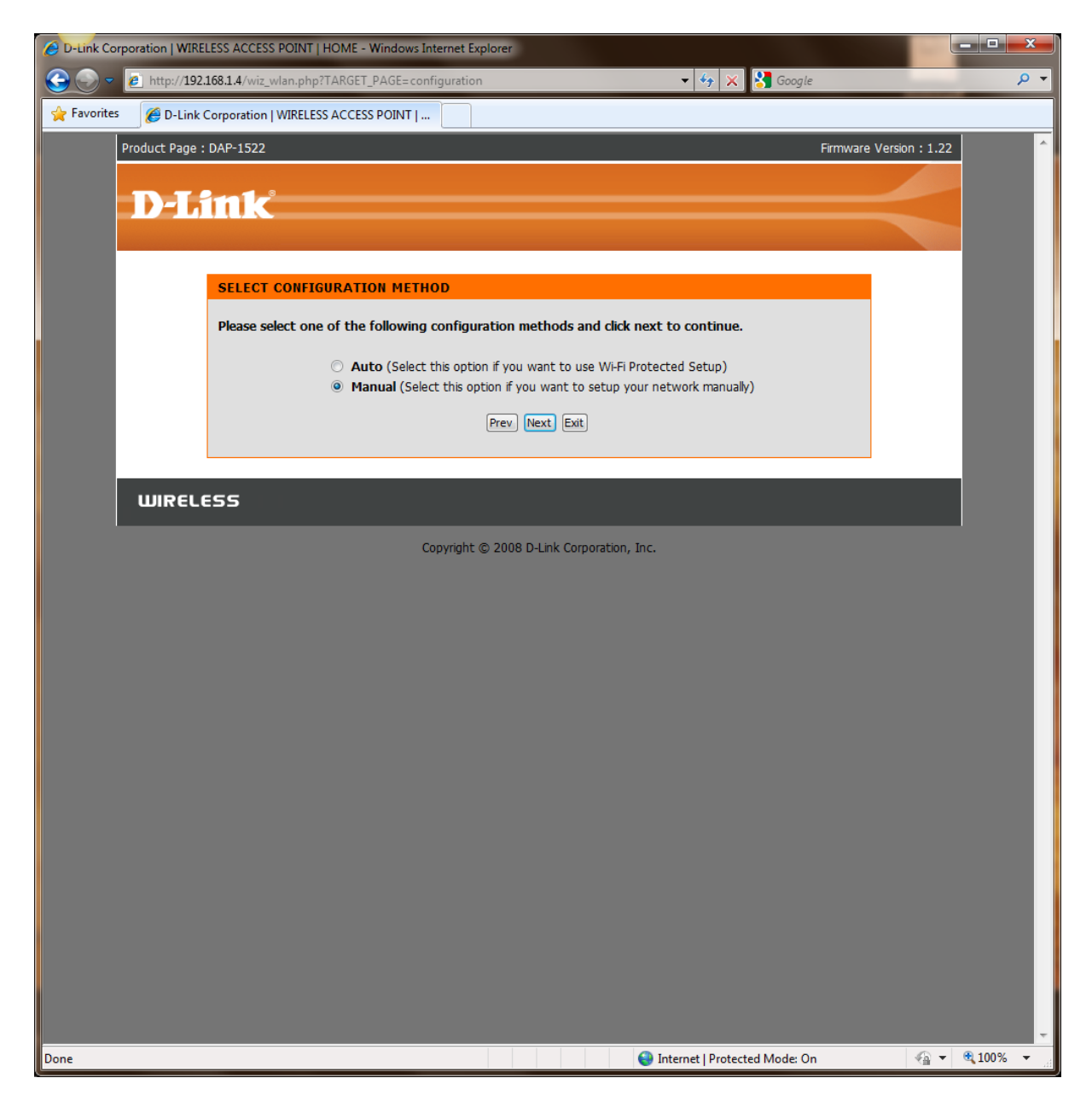

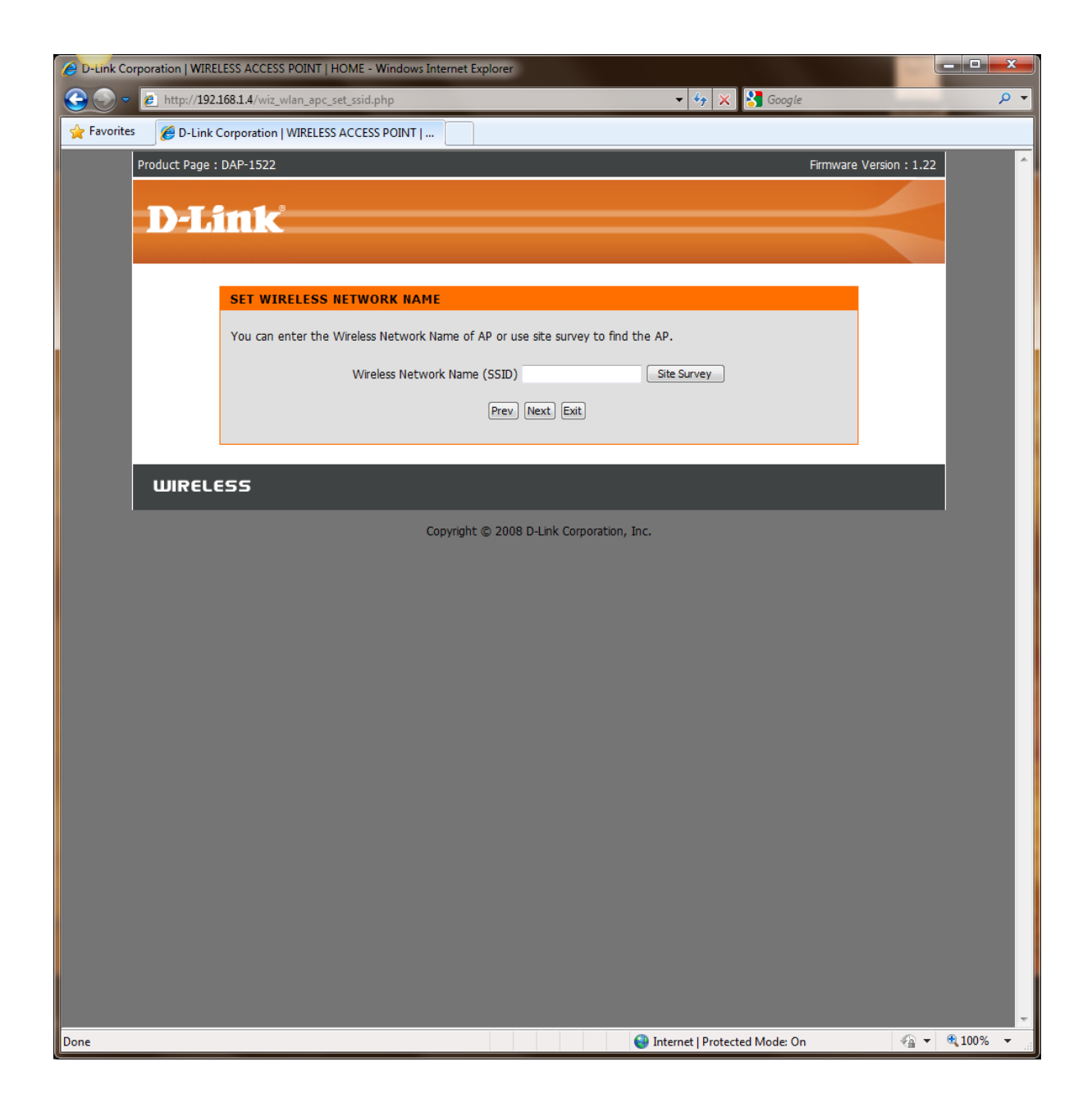

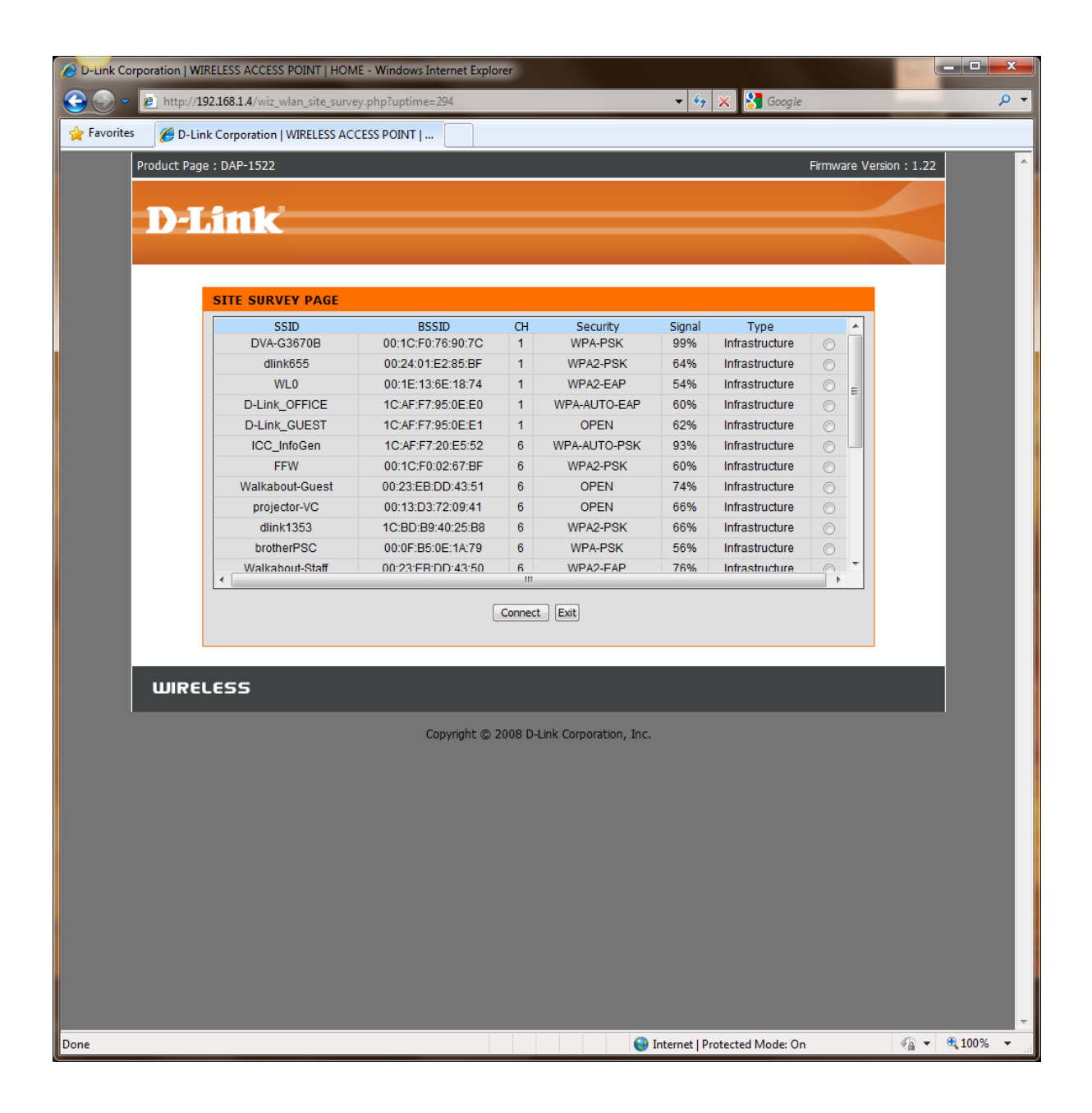

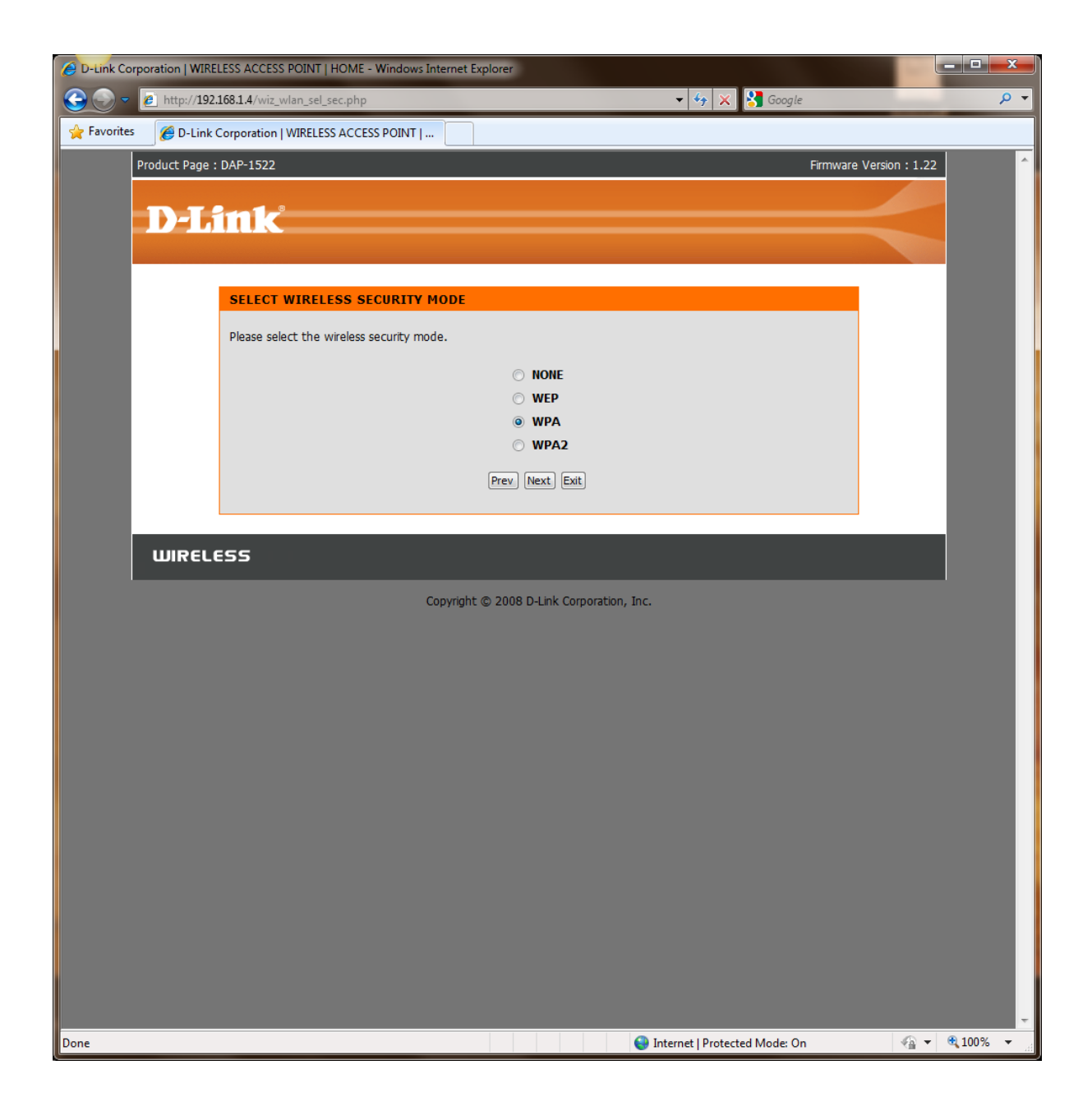

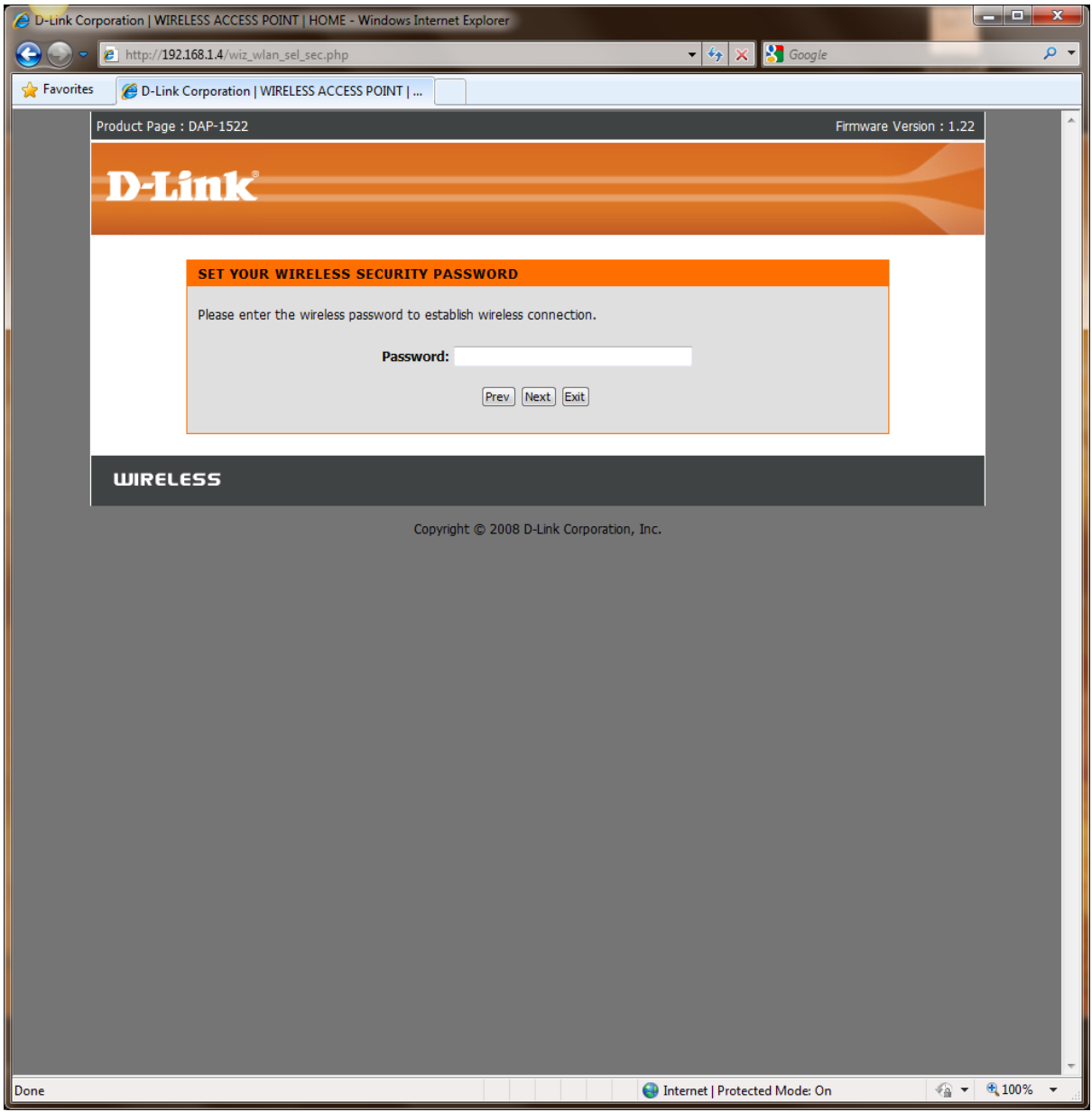

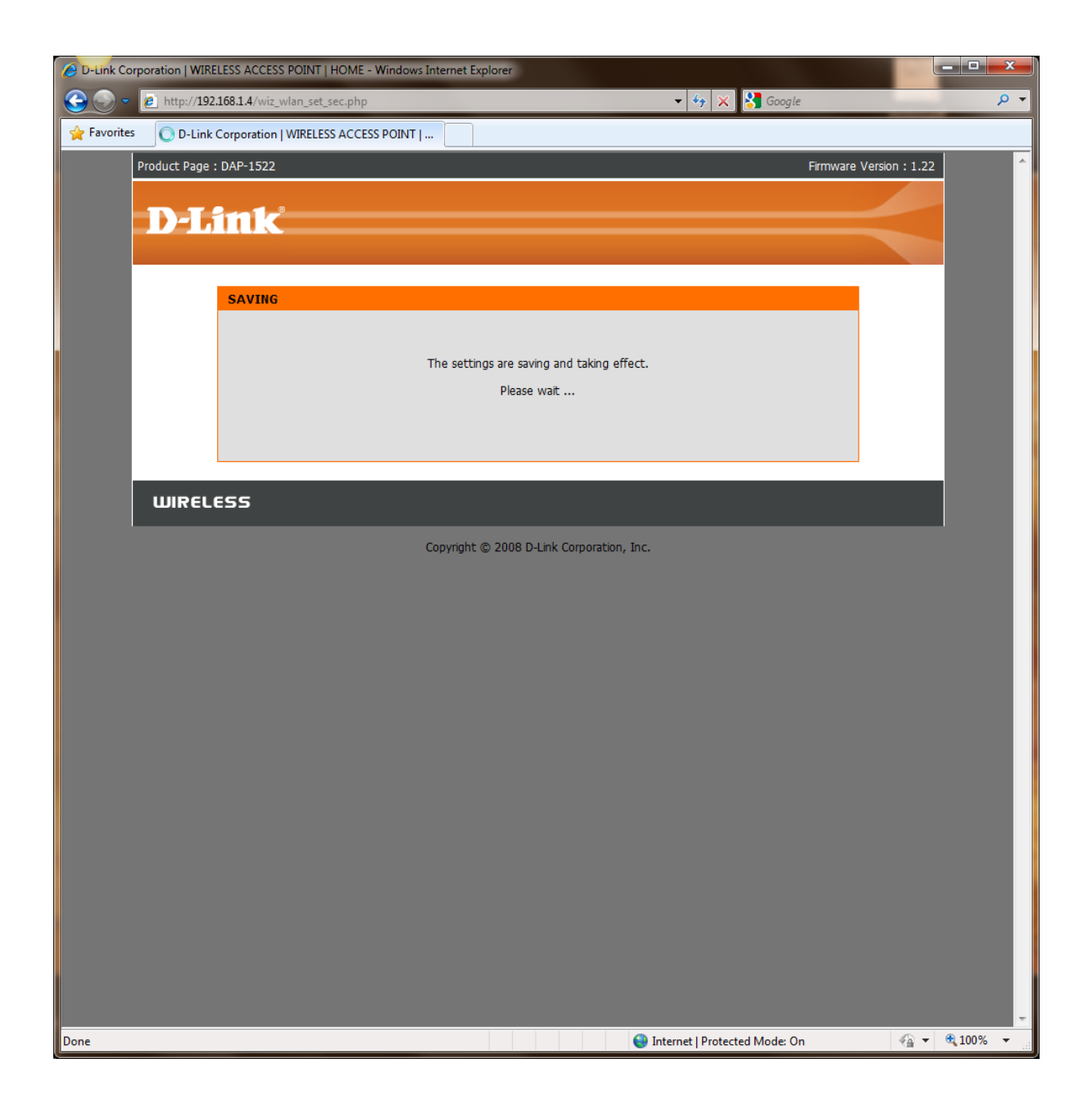

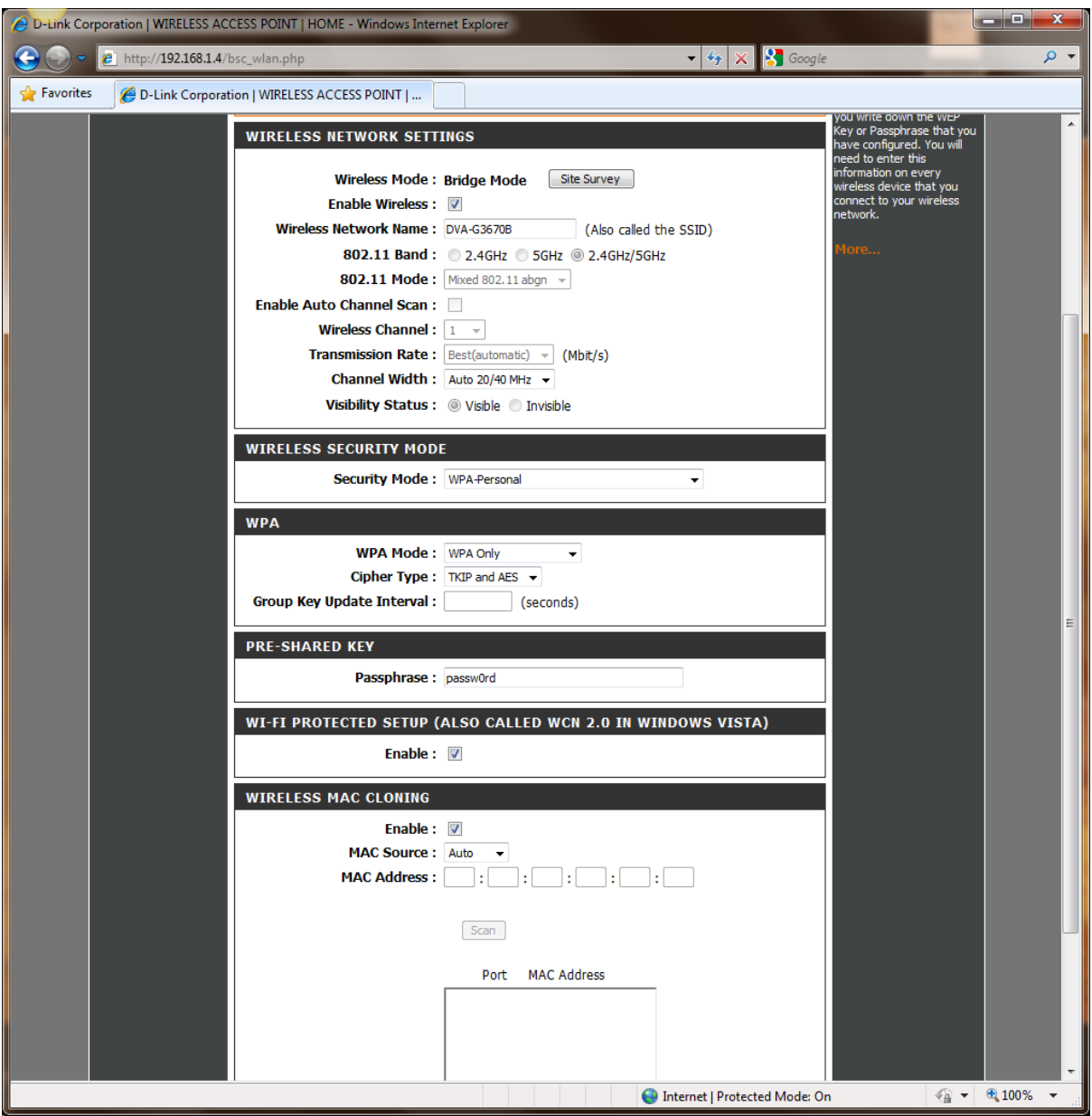

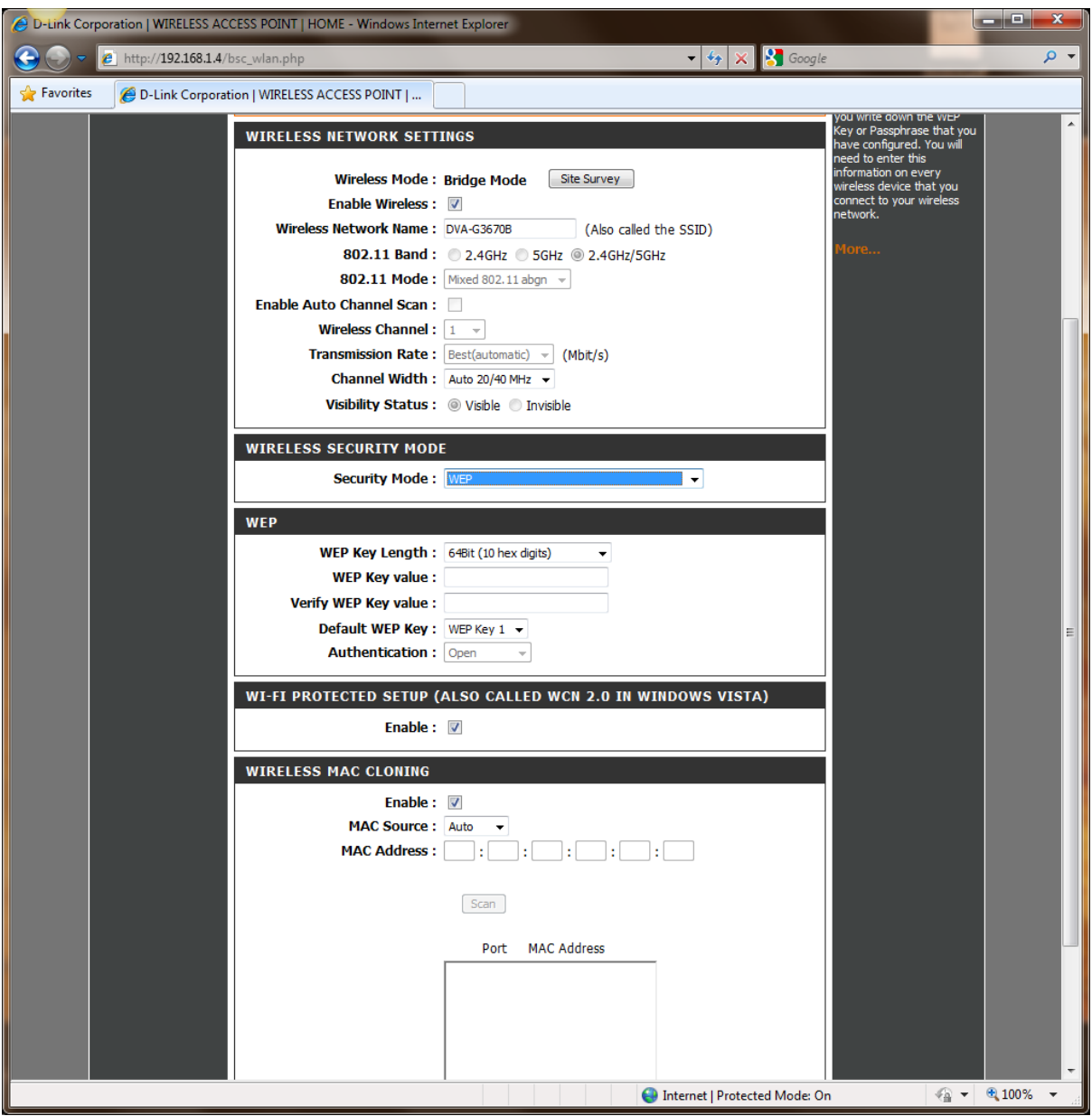

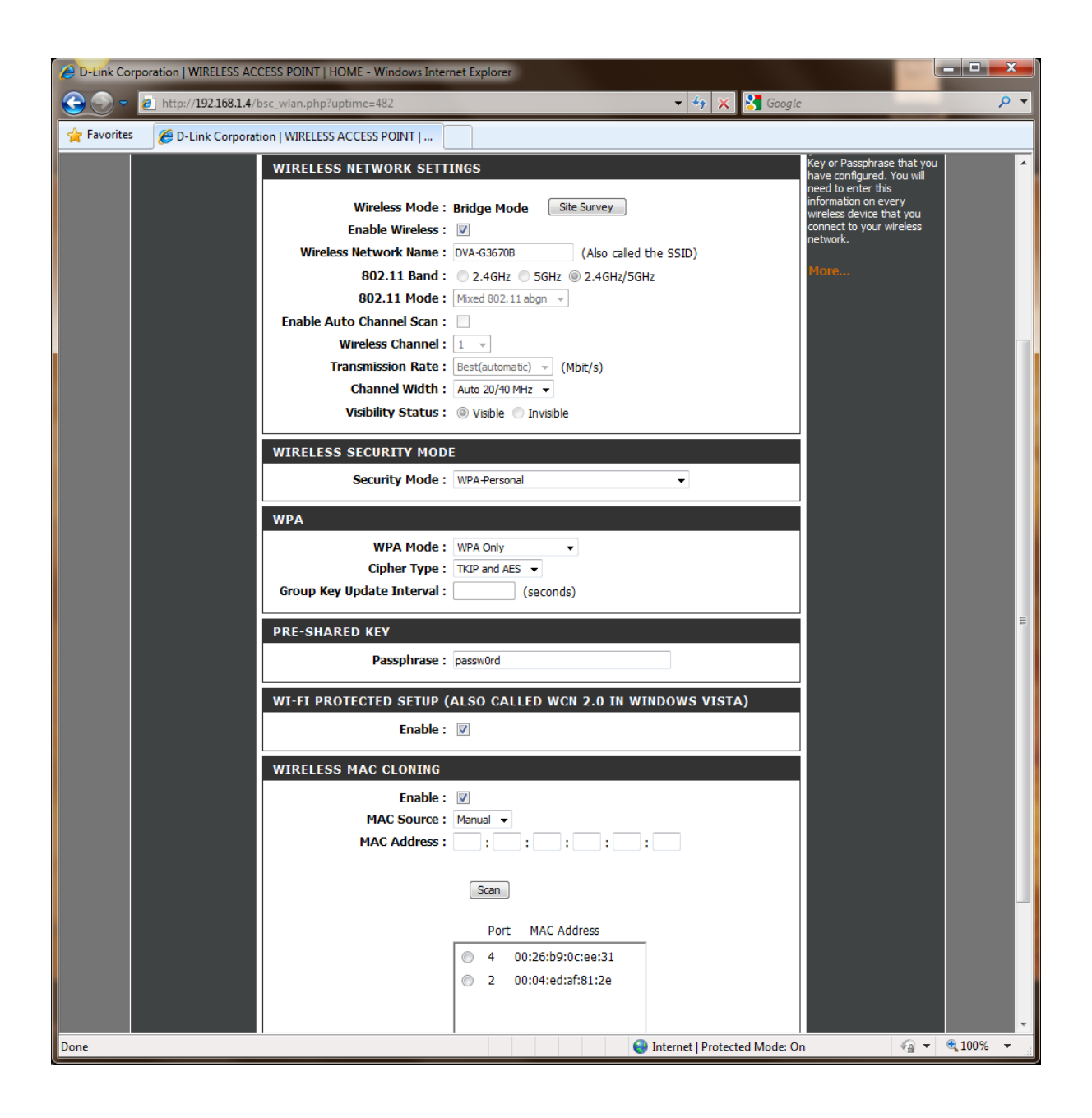

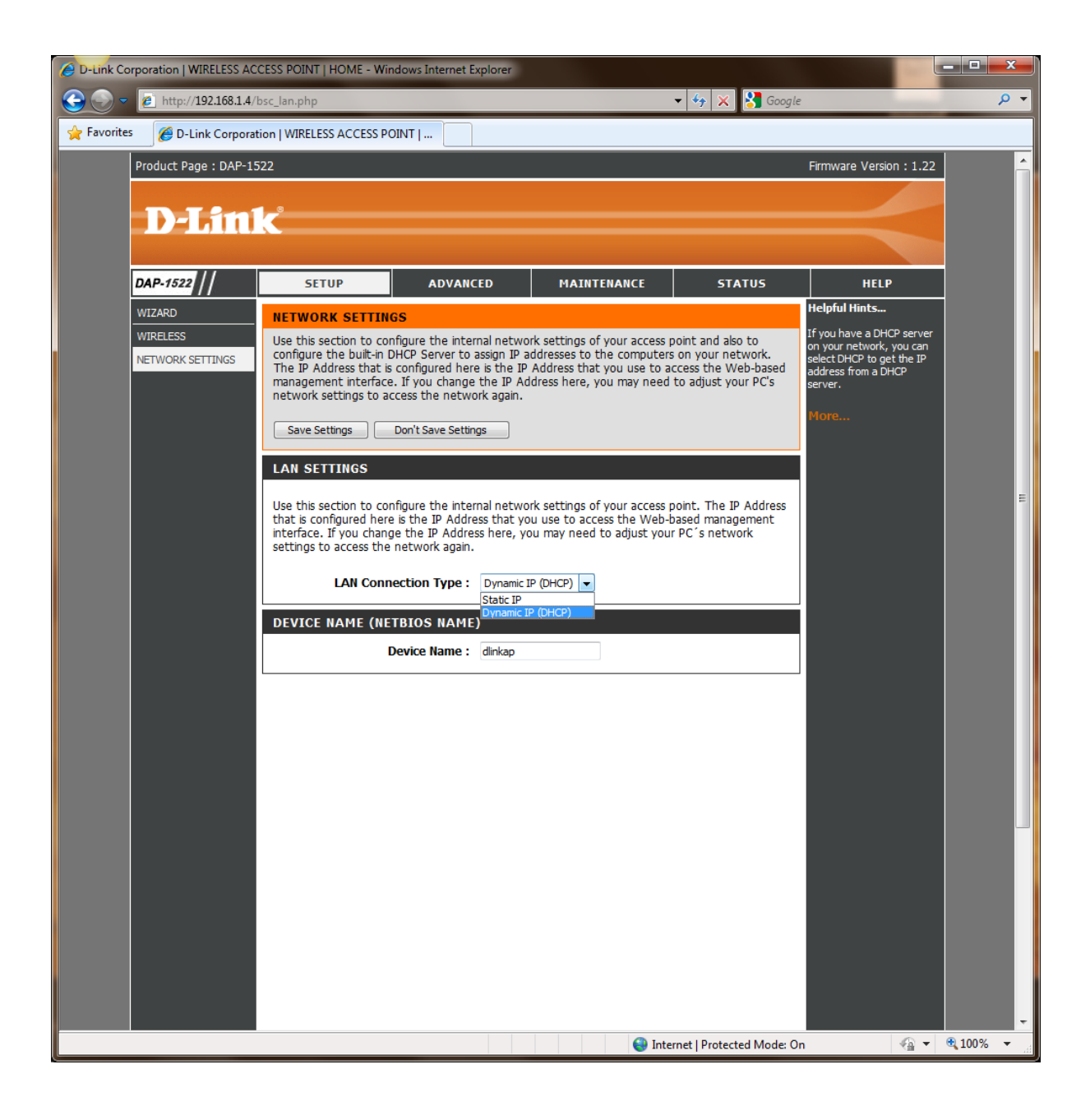

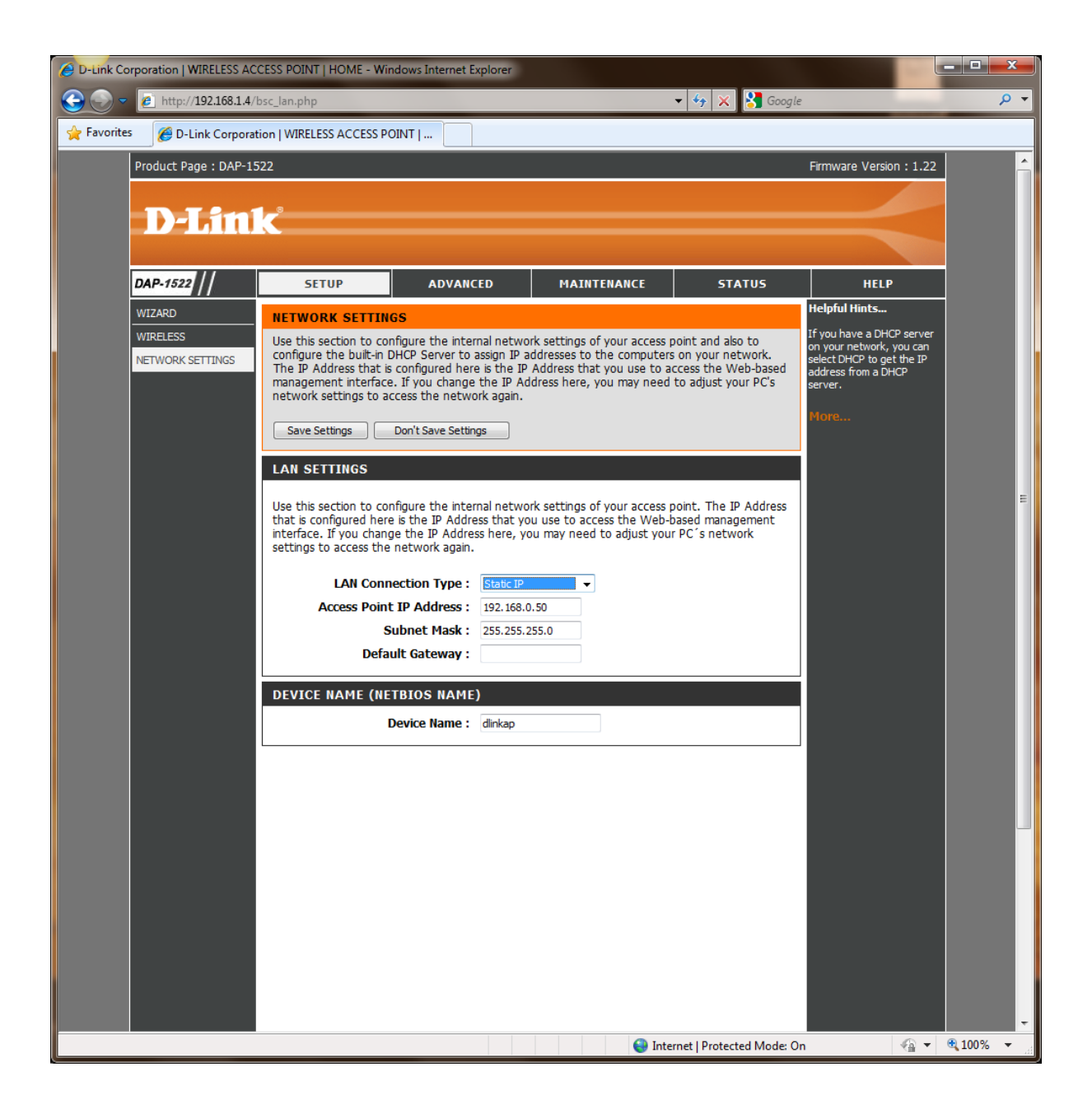

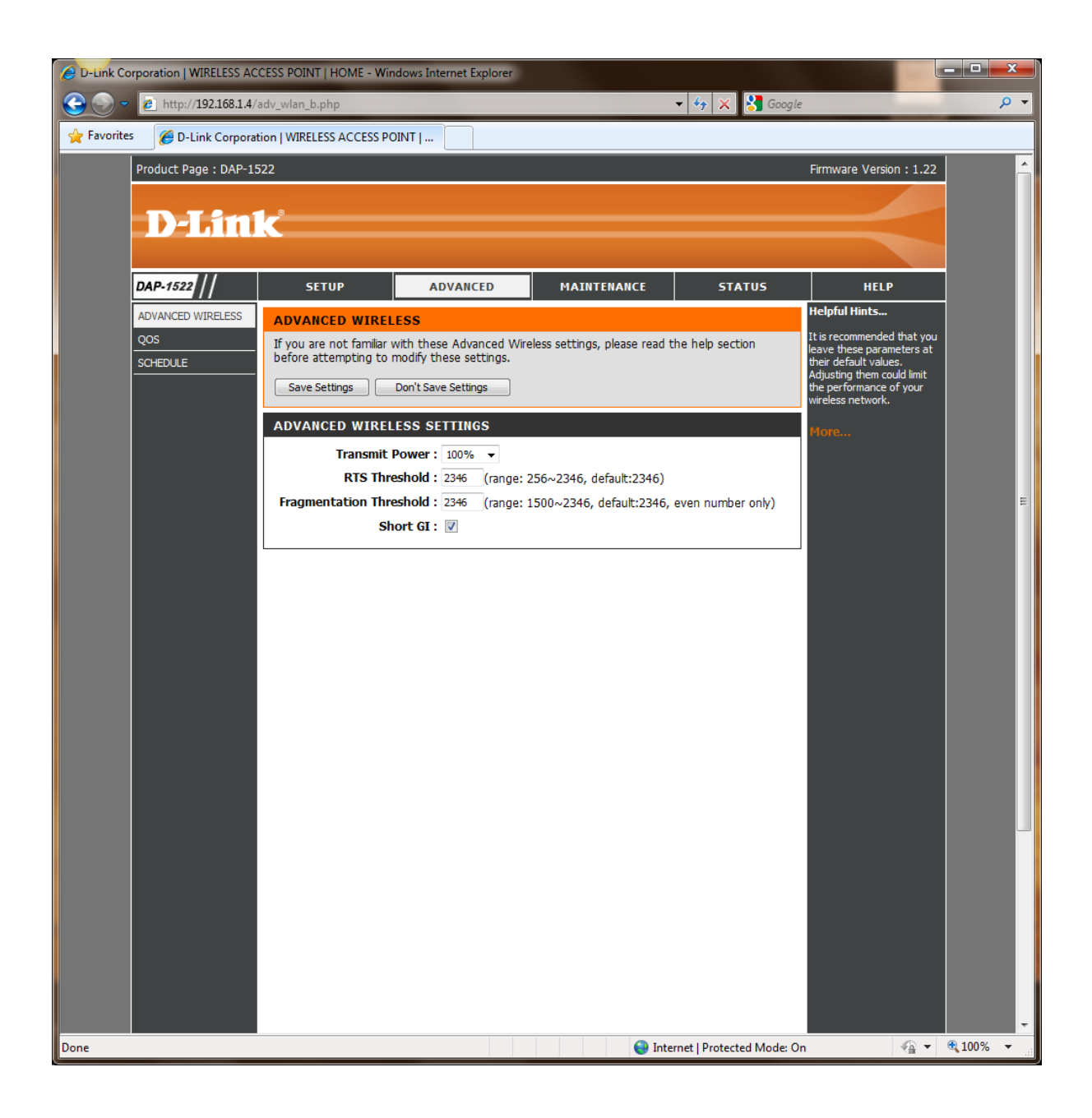

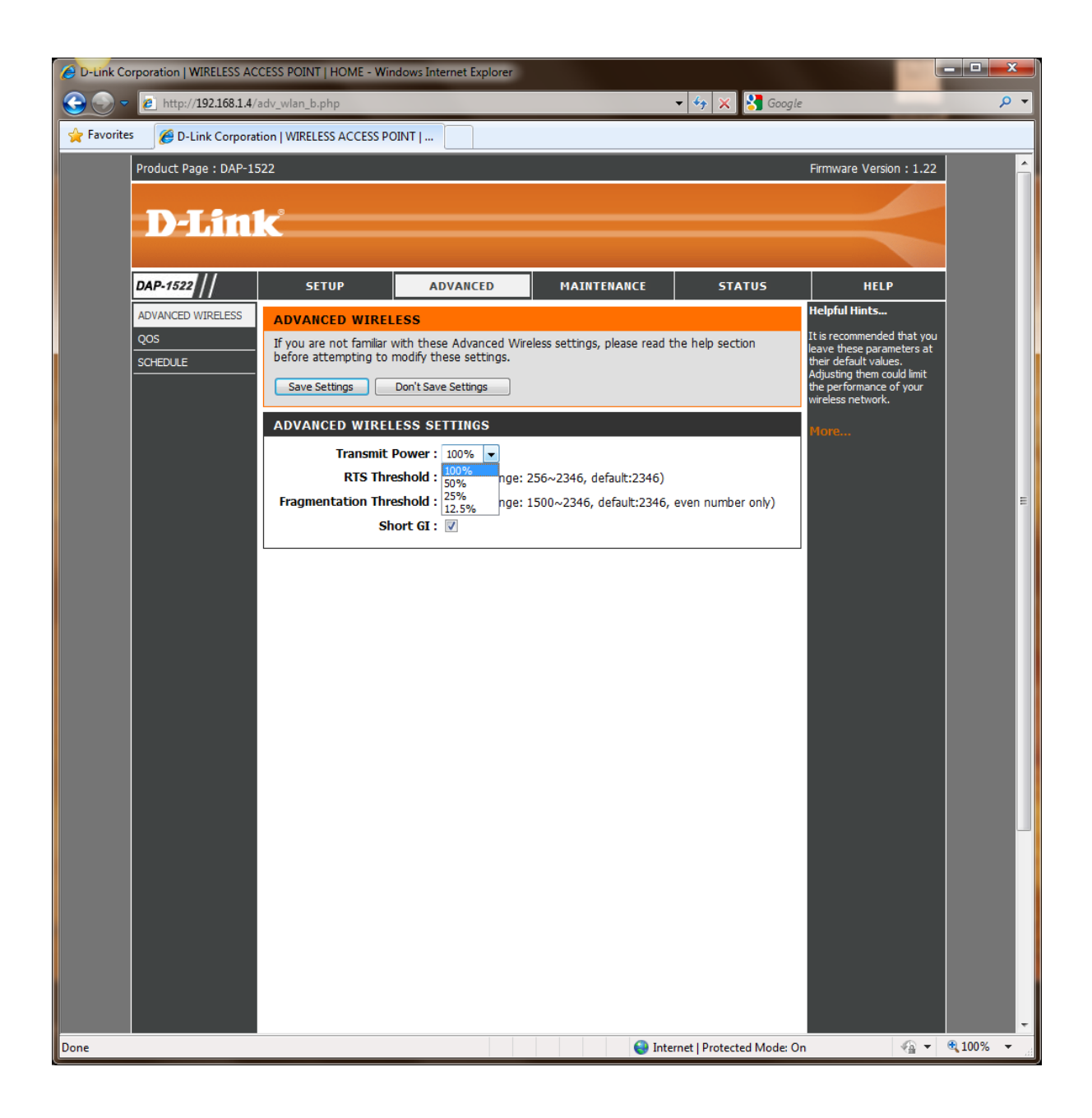

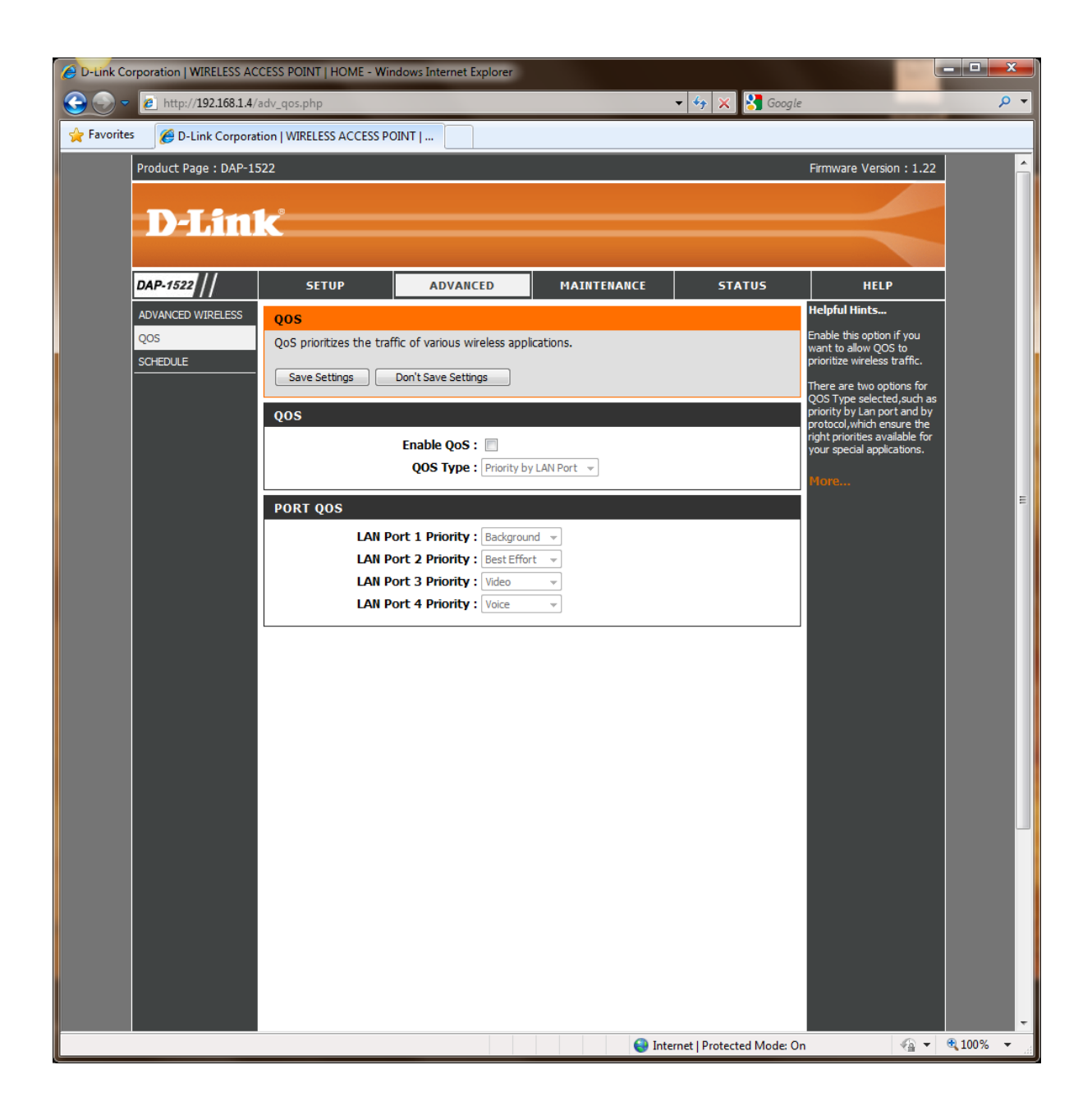

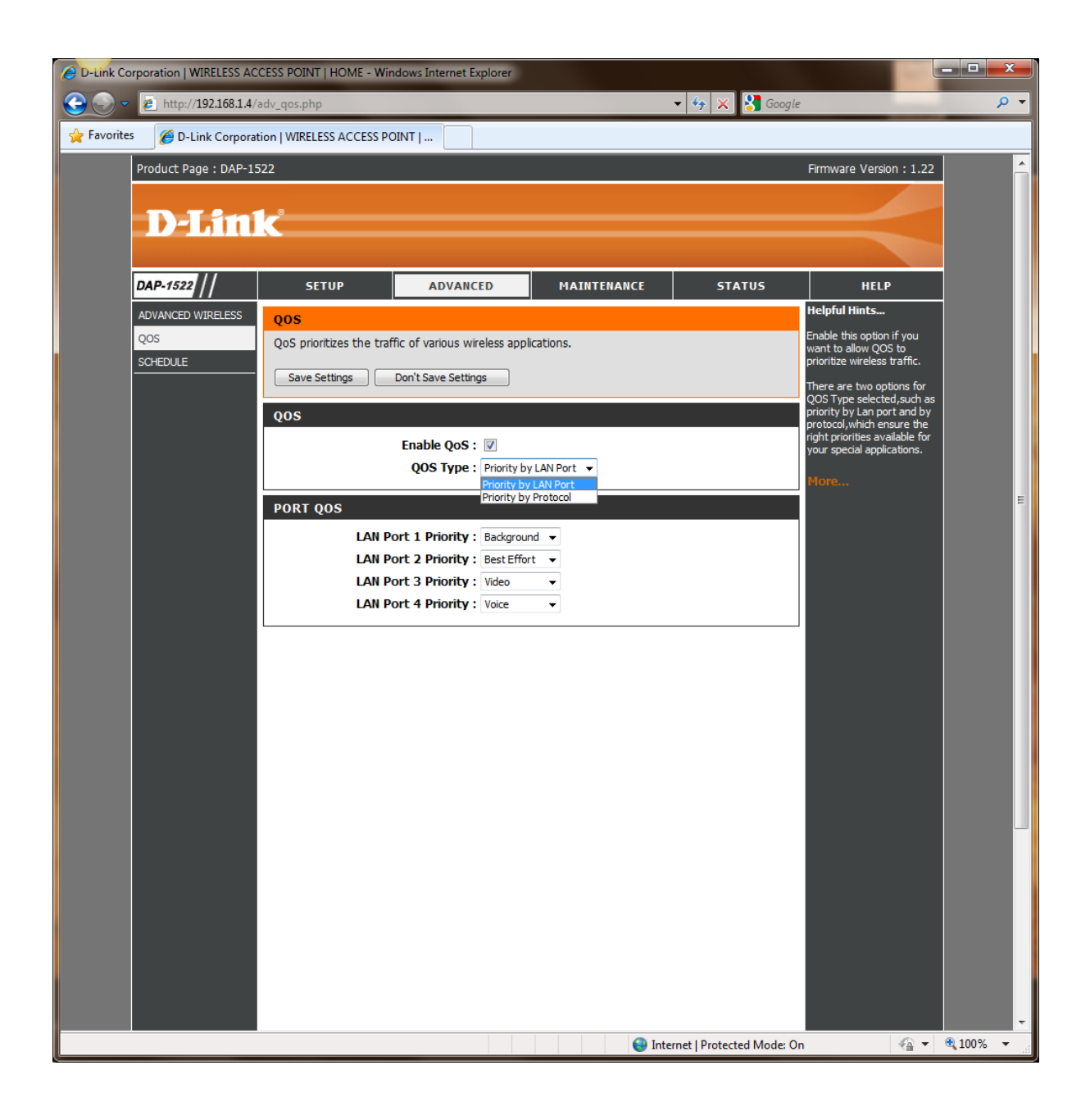

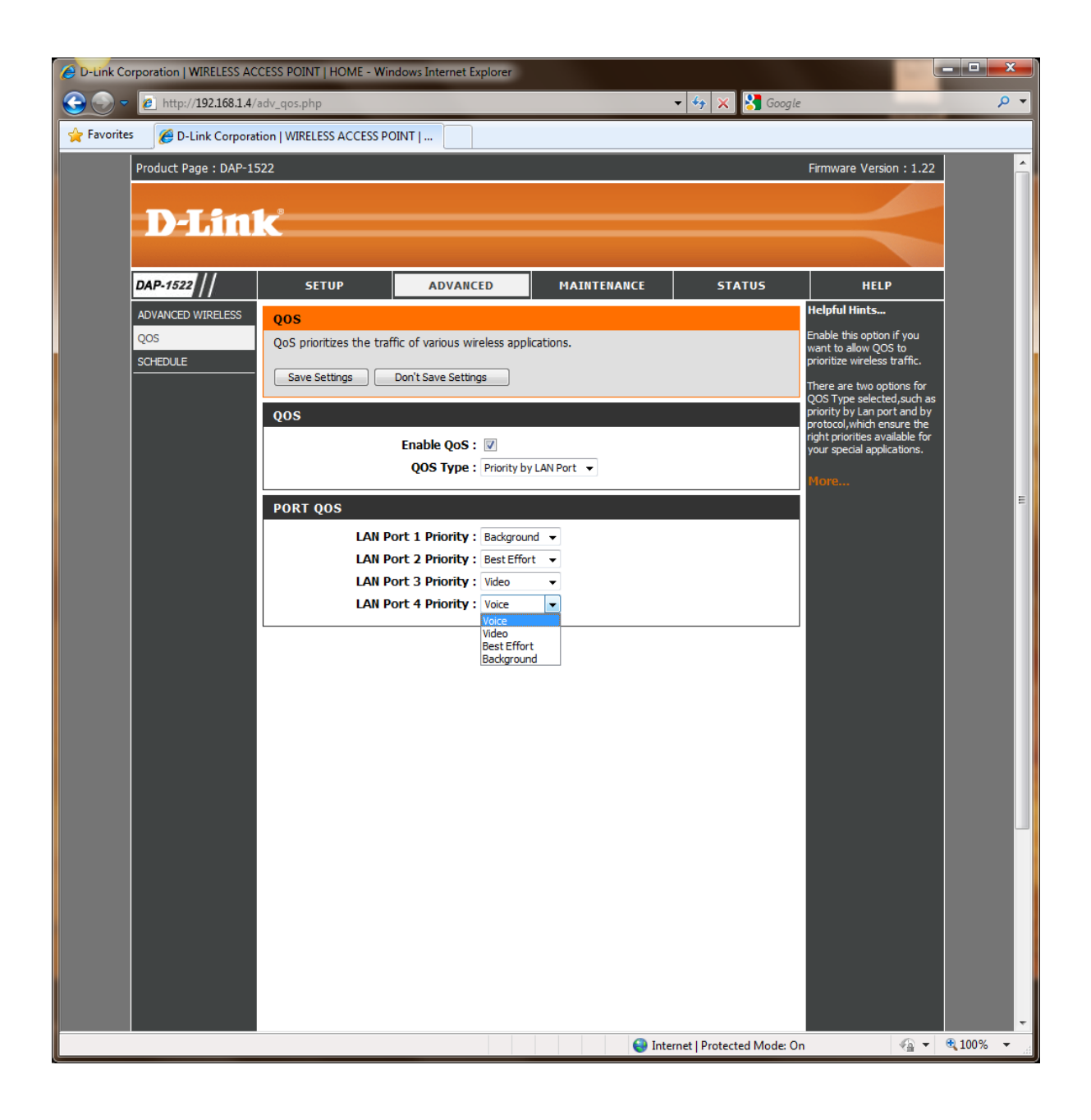

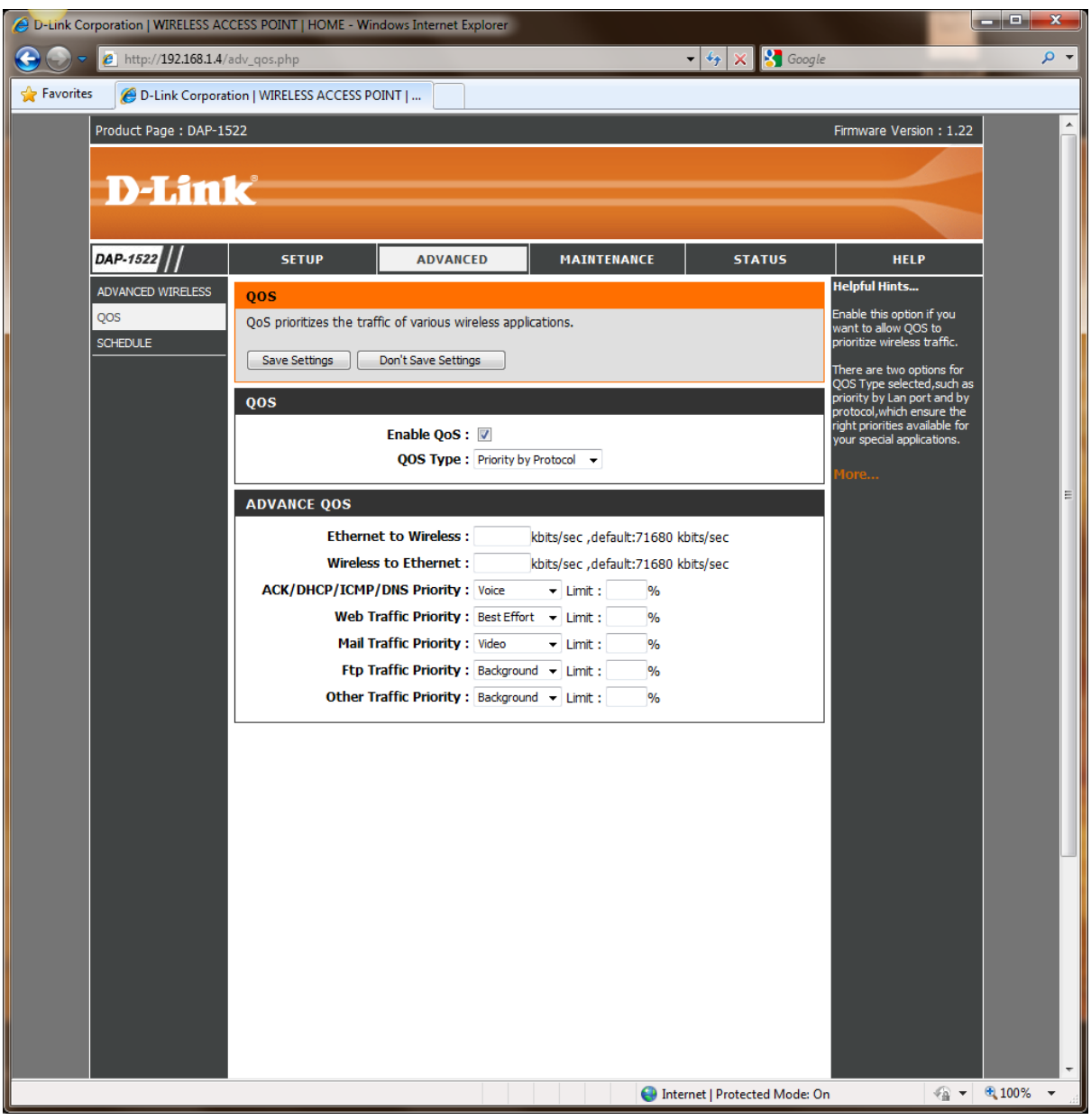

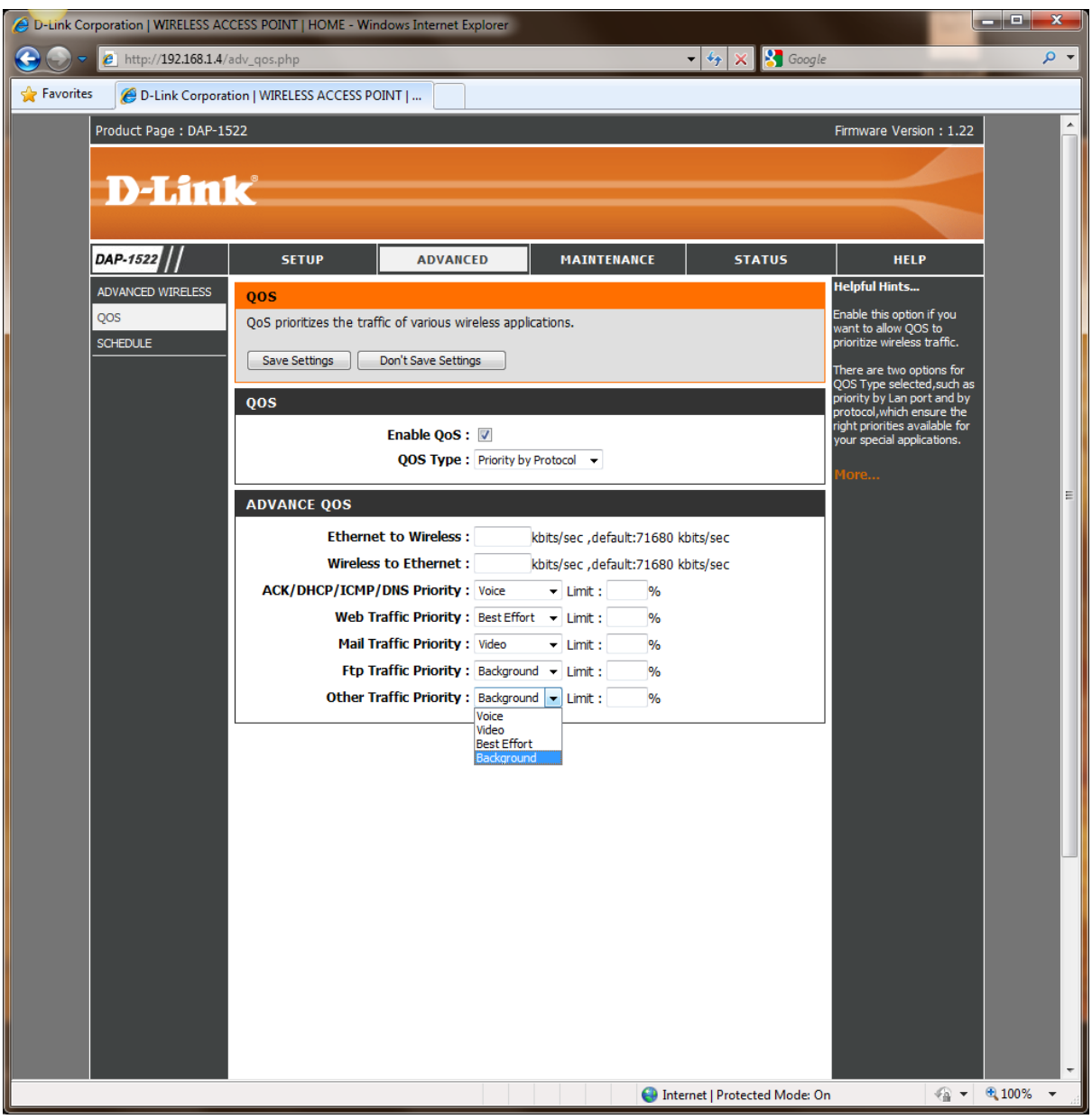

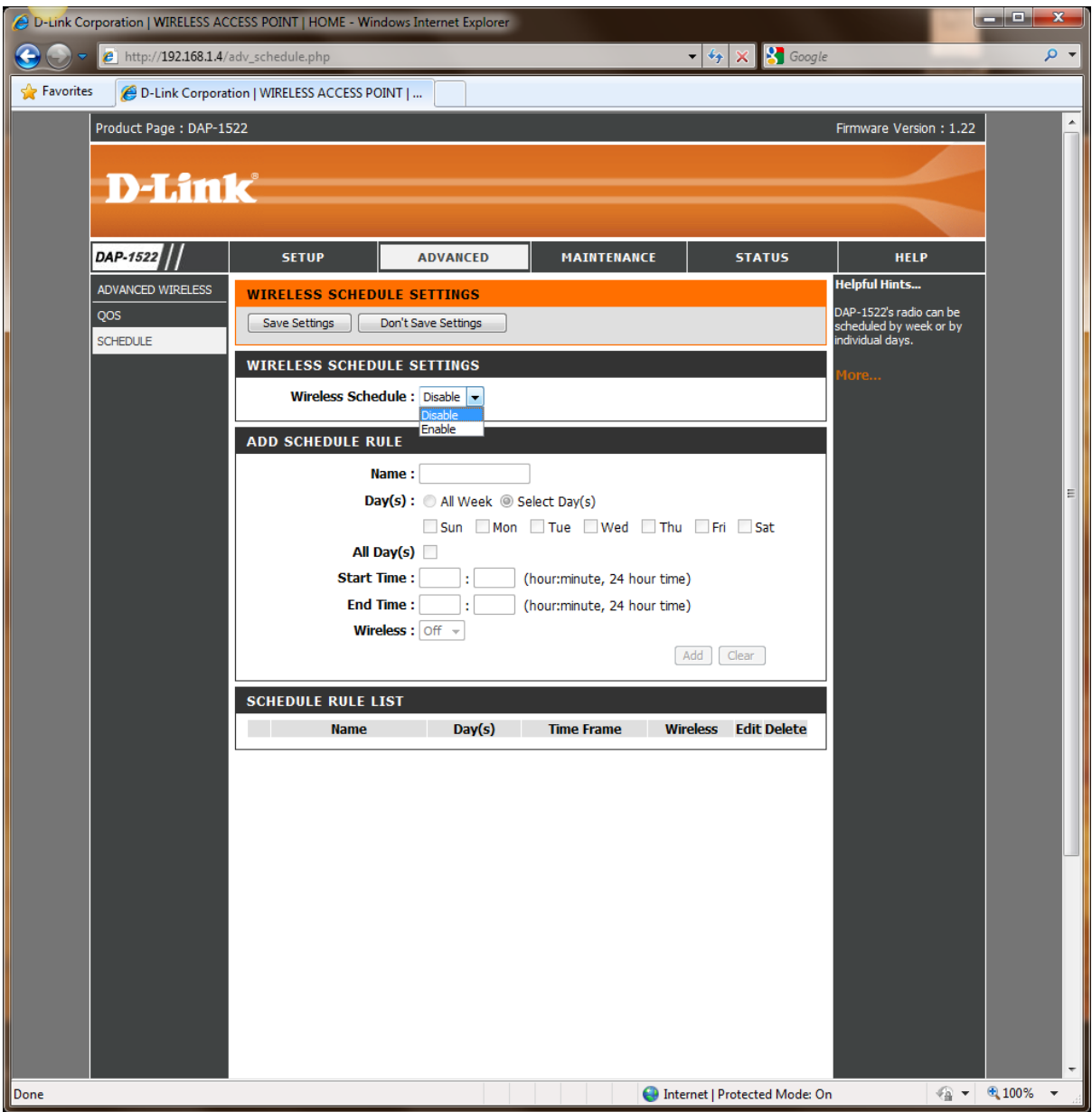

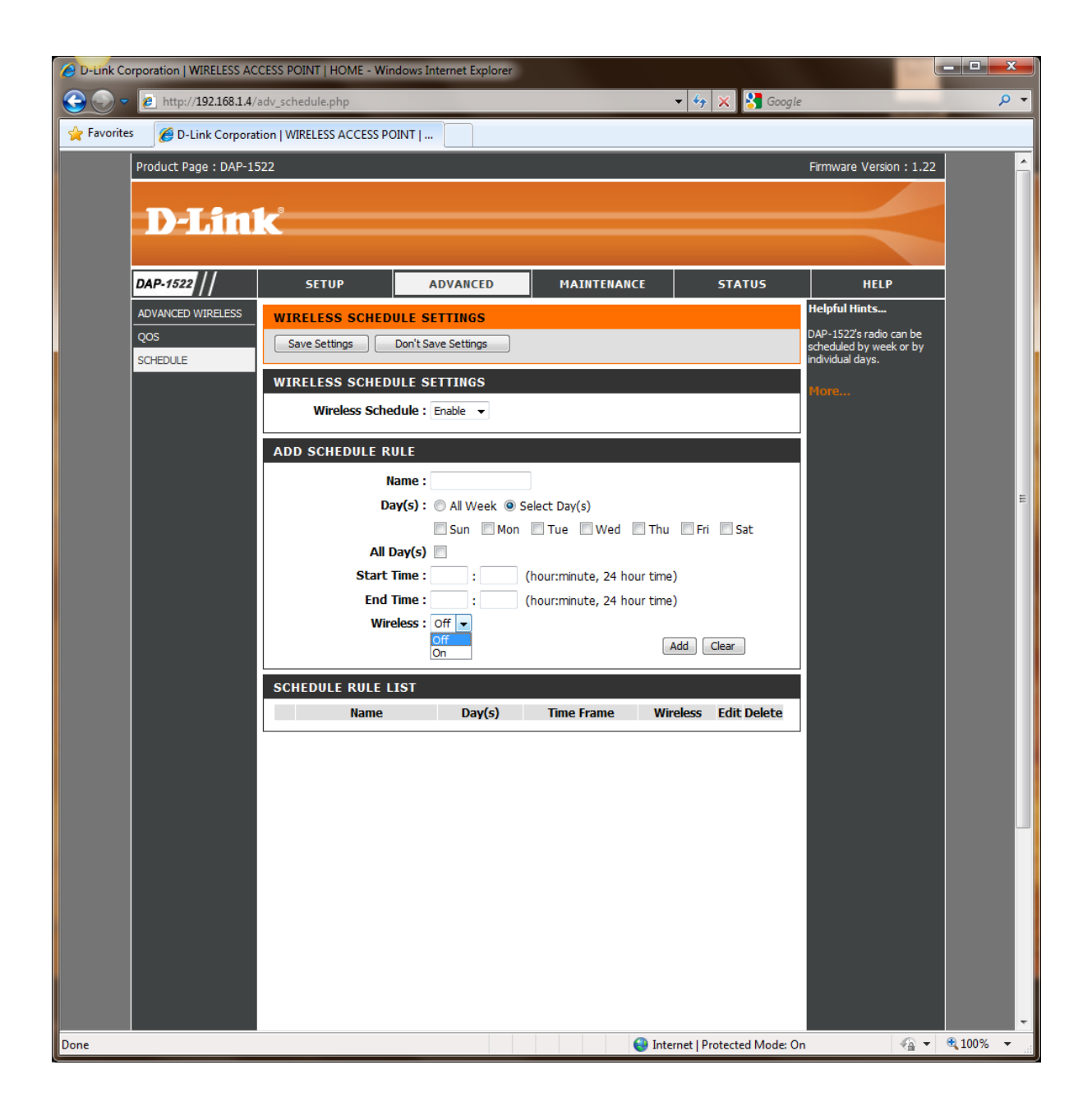

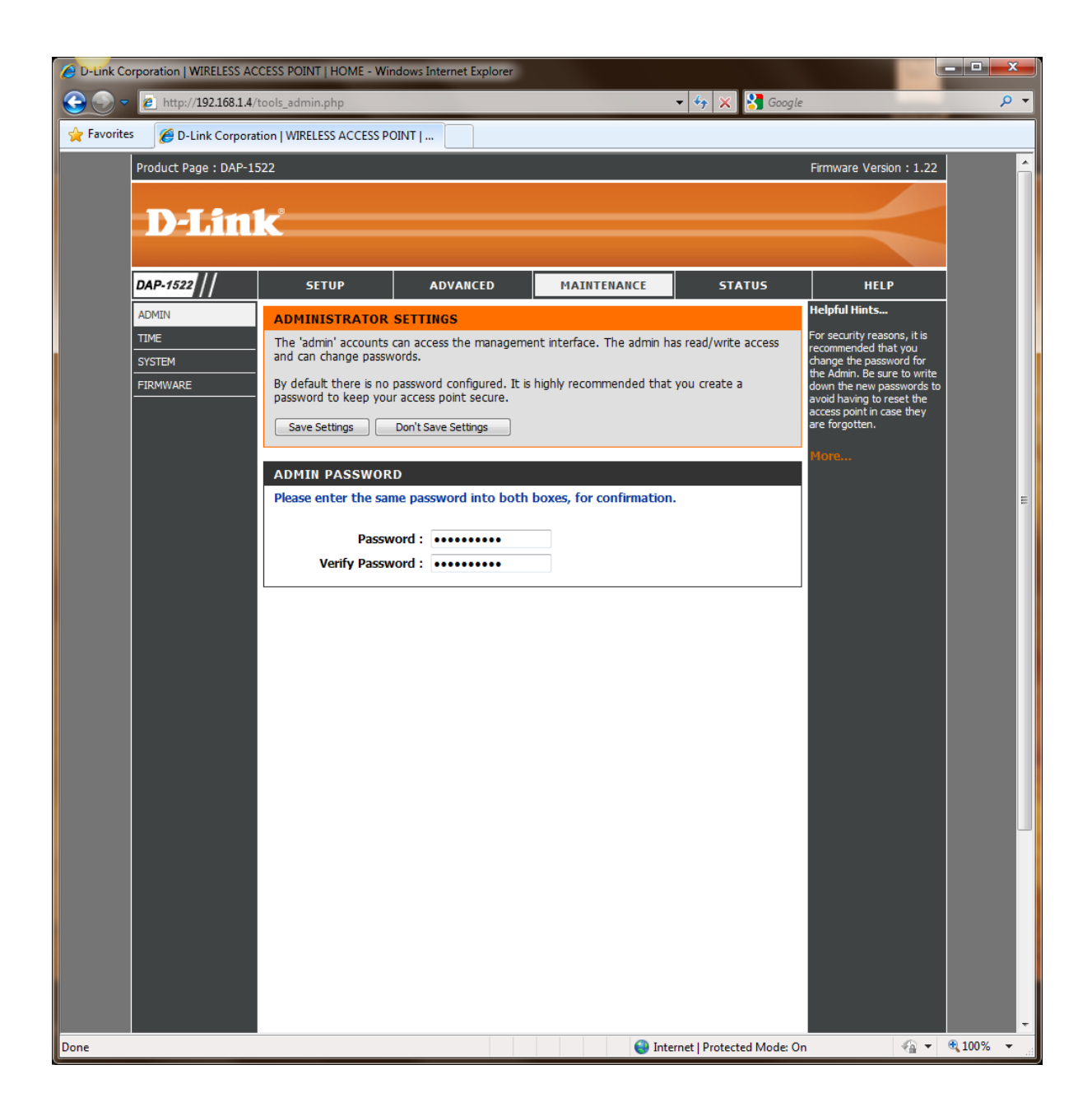

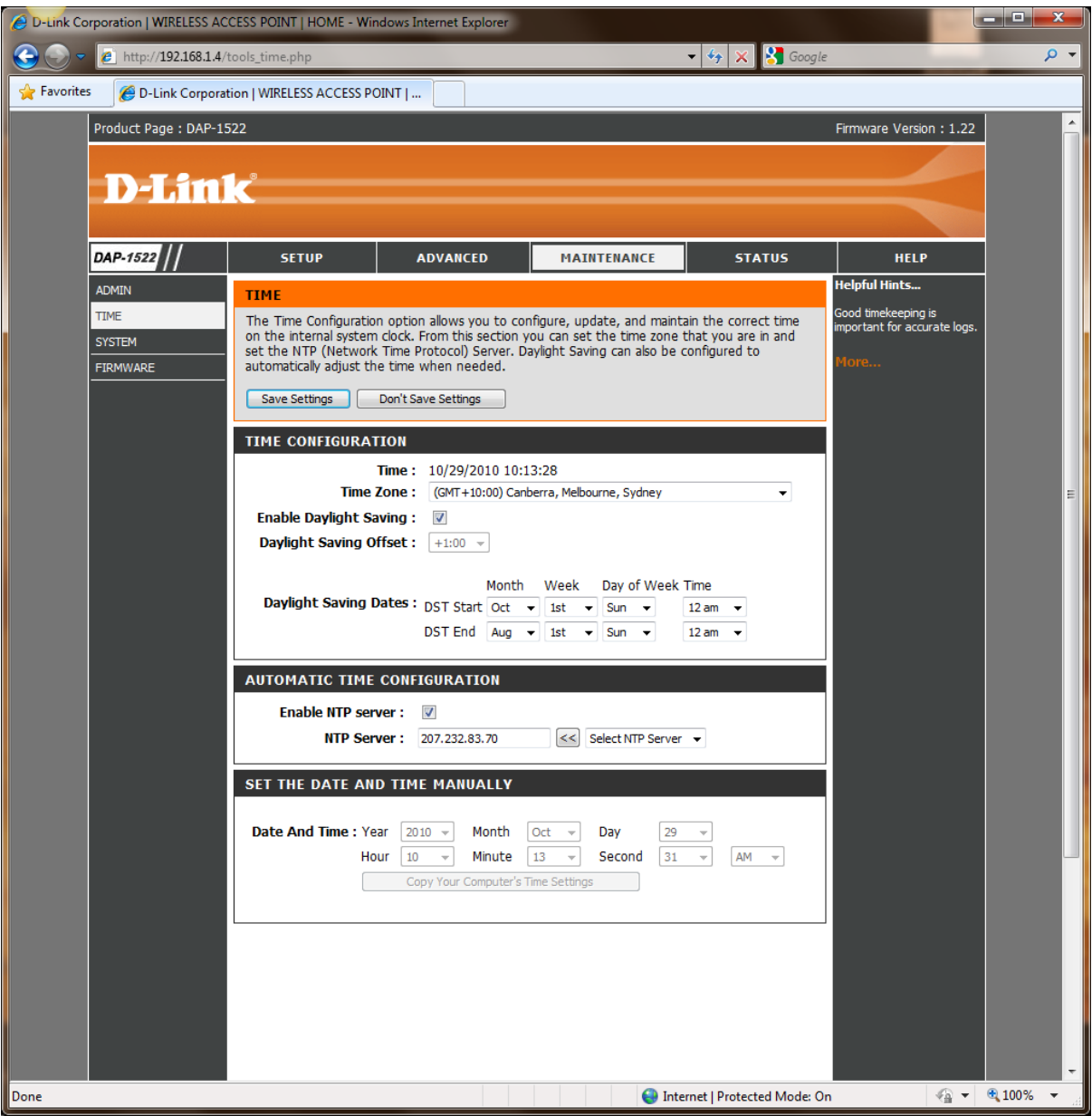

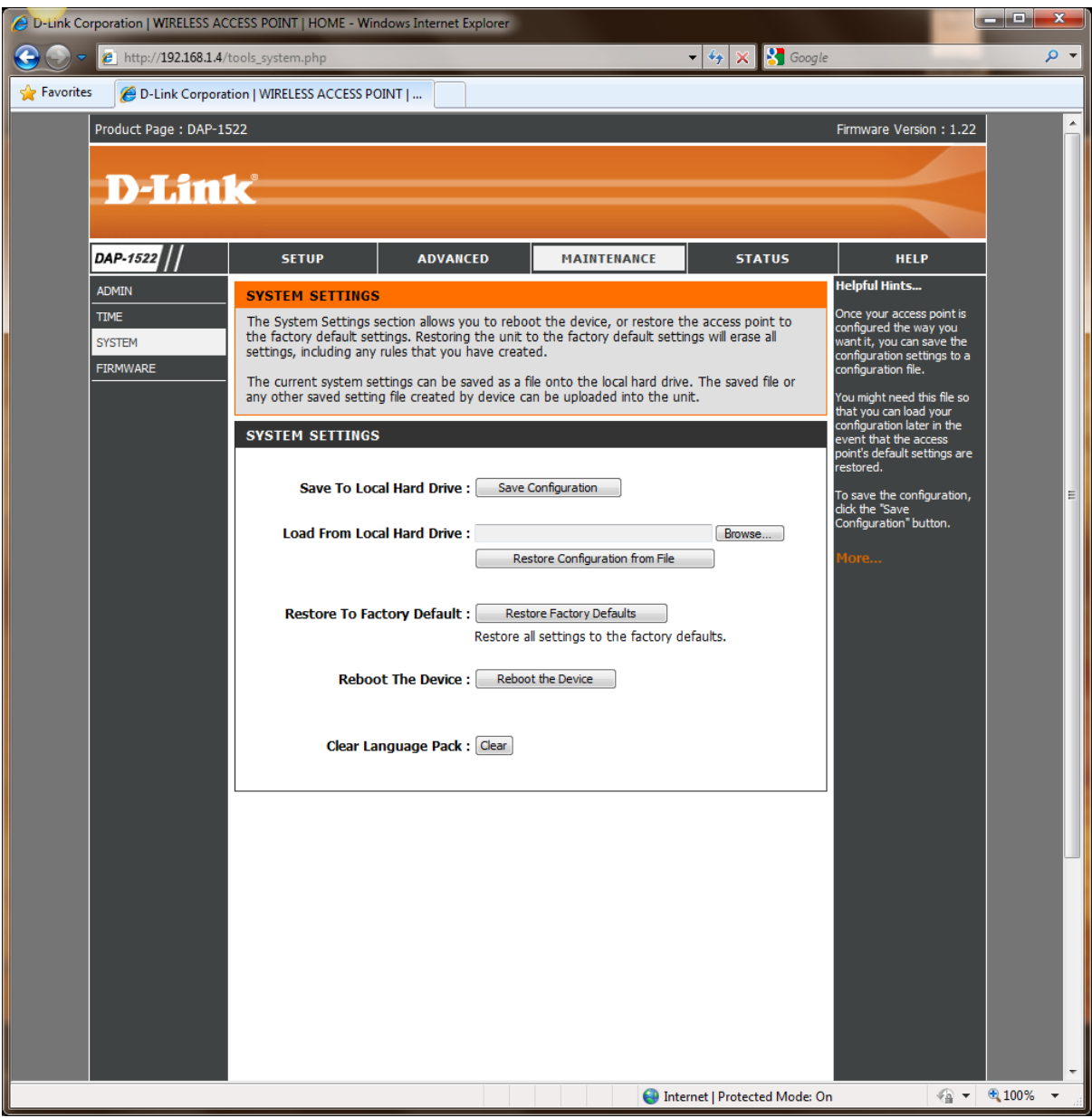

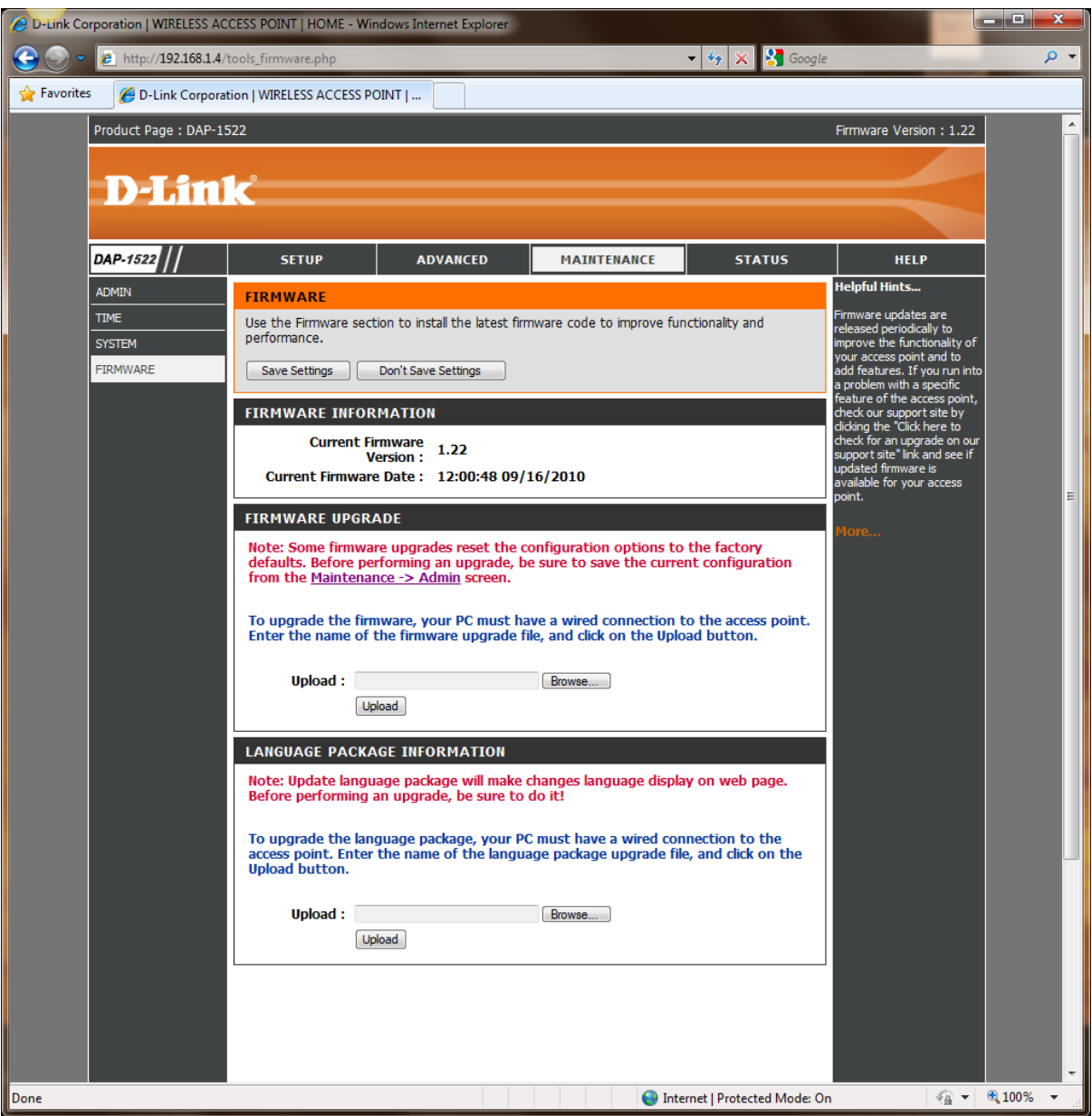

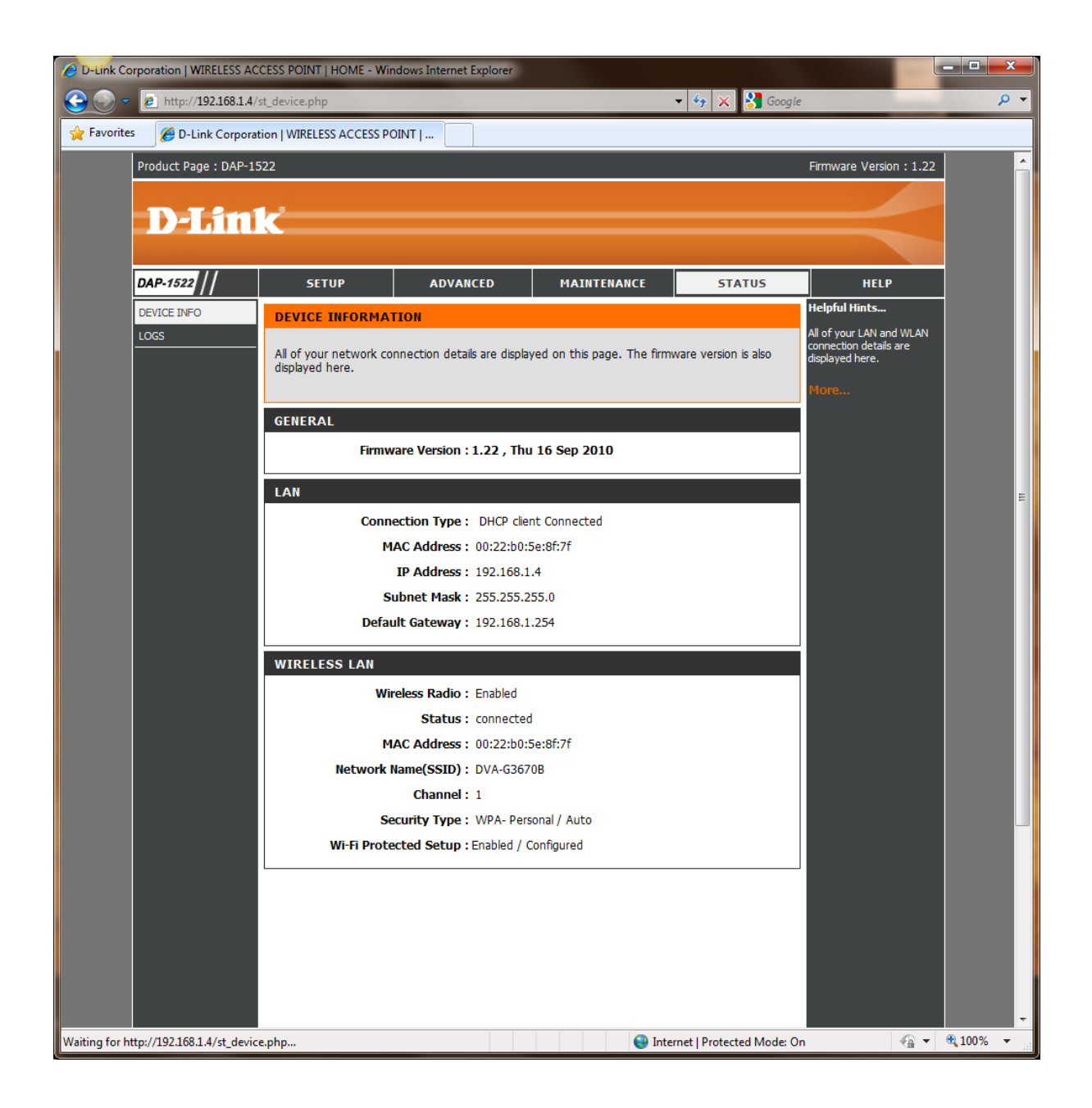

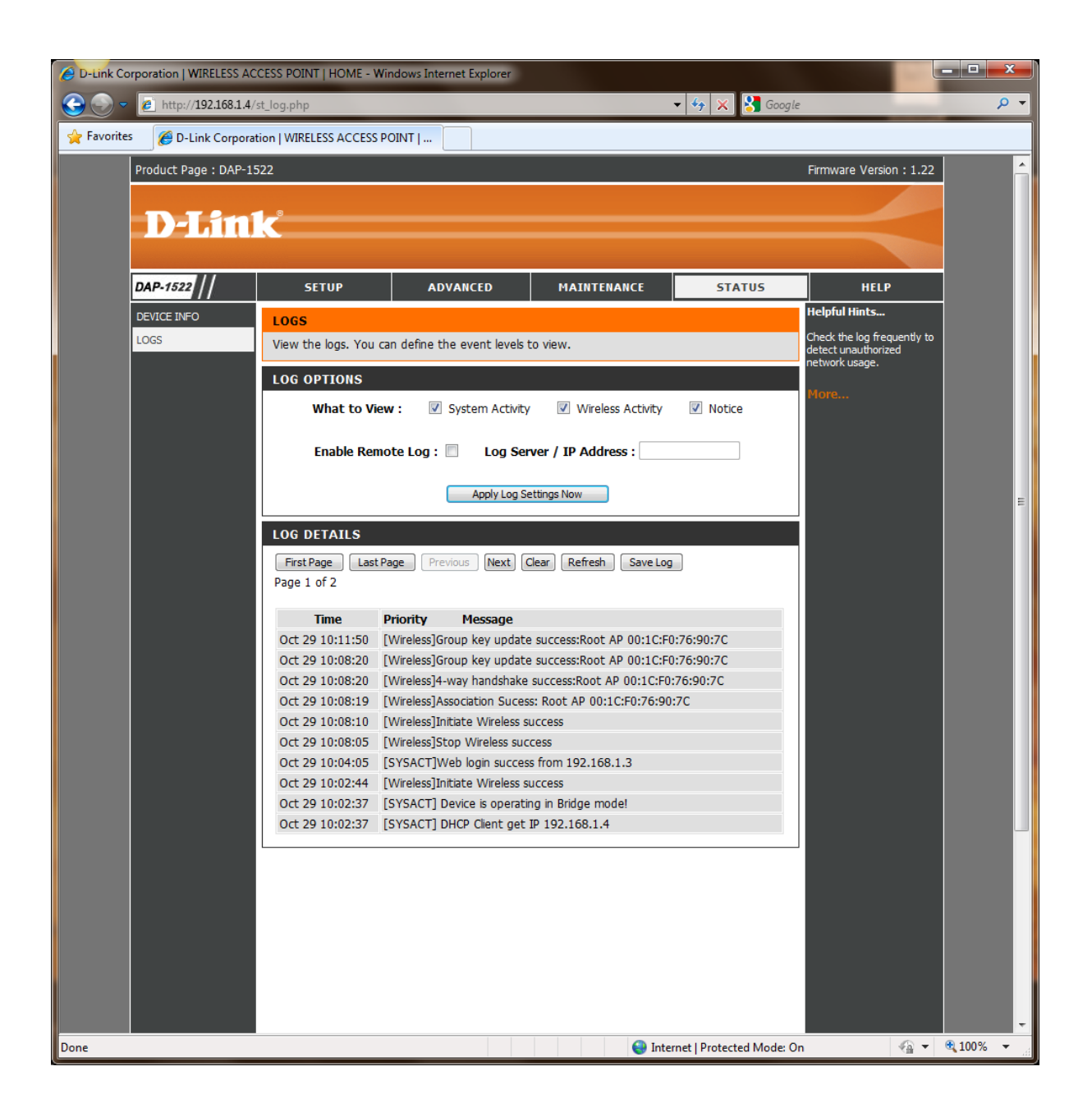

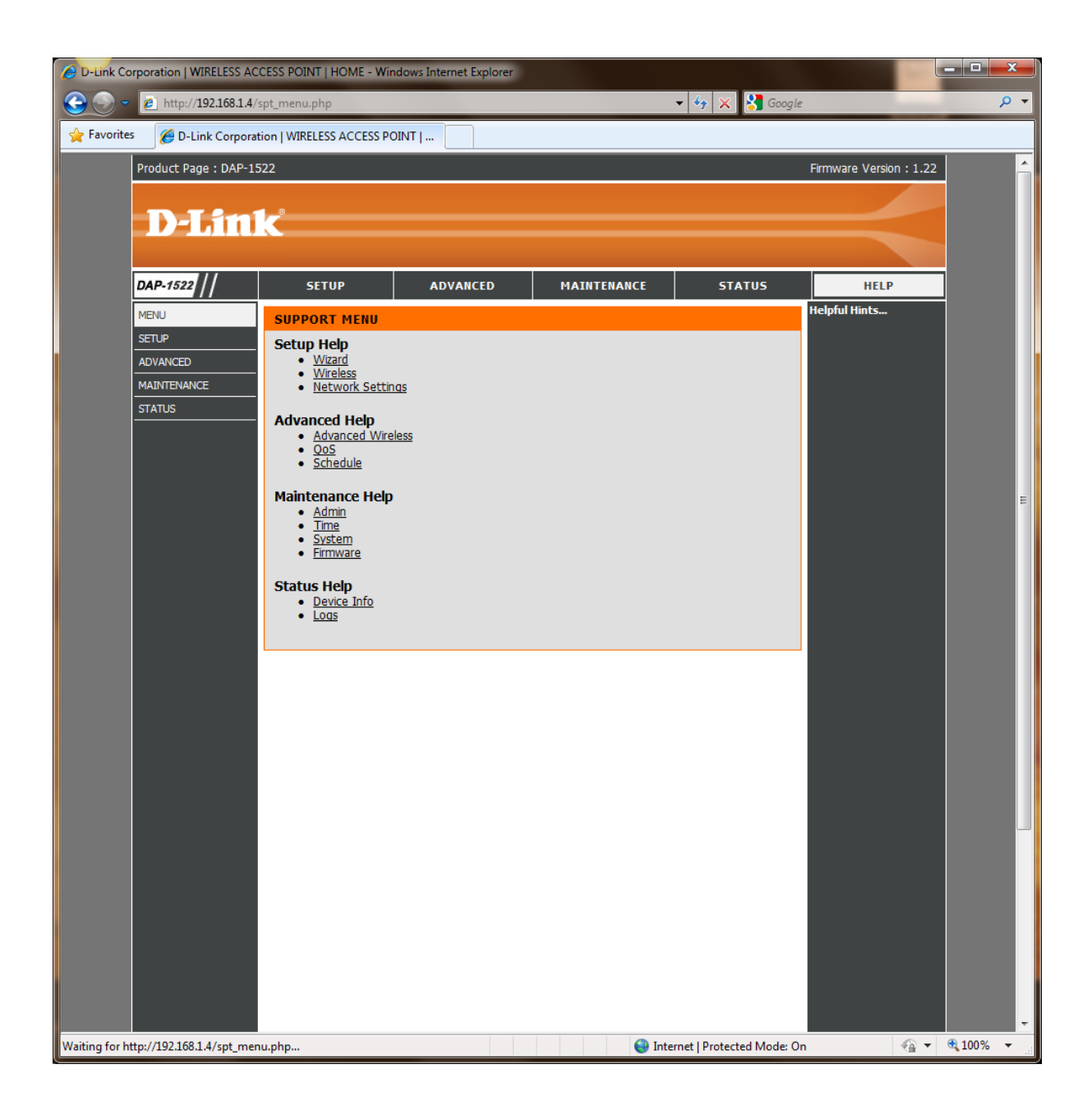